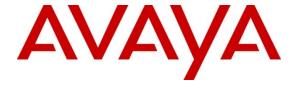

## Avaya Solution & Interoperability Test Lab

Application Notes for Avaya Aura® Experience Portal 6.0, Avaya Aura® Communication Manager 6.0.1, and Acme Packet Net-Net 6.2.0 with AT&T IP Toll Free Service using MIS/PNT or AVPN Transport – Issue 1.0

#### **Abstract**

These Application Notes describe the steps for configuring Avaya Aura® Experience Portal, Avaya Aura® Communication Manager, and Acme Packet Net-Net (models 3800, 4250, or 4500) with the AT&T IP Toll Free service using MIS/PNT or AVPN transport connection.

The AT&T IP Toll Free service is a managed Voice over IP (VoIP) communications solution that provides toll-free services over SIP trunks. Avaya Aura® Experience Portal is a speechenabled Interactive Voice Response system that allows enterprises to provide multiple self-and assisted service resources to their customers in a flexible and customizable manner. Avaya Aura® Communication Manager is a telephony application server.

An Acme Packet Net-Net is the point of connection between Avaya Aura® Experience Portal and the AT&T IP Toll Free service and is used to not only secure the SIP trunk, but also to make adjustments to the signaling for interoperability. Note that these Application Notes do NOT cover the AT&T IP Transfer Connect service option of the AT&T IP Toll Free service.

AT&T is a member of the Avaya DevConnect Service Provider program. Information in these Application Notes has been obtained through compliance testing and additional technical discussions. Testing was conducted via the DevConnect Program at the Avaya Solution and Interoperability Test Lab.

## **TABLE OF CONTENTS**

| 1.  | Introduction                                                                | 3  |
|-----|-----------------------------------------------------------------------------|----|
| 2.  | General Test Approach and Test Results                                      | 4  |
| 2.  | 1. Interoperability Compliance Testing                                      | 4  |
| 2.2 | 2. Known Limitations/Test Results                                           | 5  |
| 2.3 | 3. Support                                                                  | 5  |
| 3.  | Reference Configuration                                                     | 6  |
| 3.  | 1. Illustrative Configuration Information                                   | 8  |
| 3.2 | 2. Call Flows                                                               | 9  |
| 4.  | Equipment and Software Validated                                            | 13 |
| 5.  | Avaya Aura® Experience Portal                                               | 14 |
| 5.  | 1. Background                                                               | 14 |
| 5.2 | 2. VoIP Connection                                                          | 14 |
| 5   | 3. Speech Servers                                                           | 17 |
| 5.4 | 4. Application References                                                   | 20 |
| 5.: | 5. Add MPP Server                                                           | 22 |
| 5.0 | 6. Configuring RFC2833 Event Value Offered by Avaya Aura® Experience Portal | 25 |
| 5.  | 7. MPP Manager                                                              | 25 |
| 6.  | Avaya Aura® Communication Manager                                           | 26 |
| 6.  | 1. System Parameters                                                        | 26 |
| 6.2 | 2. Dial Plan                                                                | 27 |
| 6   | 3. IP Network Parameters                                                    | 28 |
| 6.4 |                                                                             |    |
| 6.: | 5. Avaya Aura® Mesaging Traffic (Coverage and MWI)                          | 32 |
| 6.0 | 6. Optional Features                                                        | 34 |
|     | 6.6.1. Hunt Group for Station Coverage to Avaya Aura® Messaging             | 35 |
|     | 6.6.2. Call Center Provisioning                                             | 36 |
| 7.  | Avaya Aura® Messaging                                                       |    |
| 8.  | Configure Acme Session Border Controller                                    | 39 |
| 9.  | Verification Steps                                                          | 57 |
| 9.  |                                                                             |    |
| 9.2 | 2. Avaya Aura® Experience Portal                                            | 57 |
| 9   | 3. Troubleshooting Tools                                                    | 58 |
| 10. | Conclusion                                                                  | 58 |
| 11. | References                                                                  |    |
| 12. | Addendum 1 – Configuration with Session Manager                             | 60 |
| 12  | 2.1. Call Flows                                                             | 61 |
| 12  | 2.2. Acme SBC Configuration                                                 | 64 |
|     |                                                                             |    |

#### 1. Introduction

These Application Notes describe the steps for configuring Avaya Aura® Experience Portal, Avaya Aura® Communication Manager, and Acme Packet Net-Net (models 3800, 4250, or 4500) with the AT&T IP Toll Free service using MIS/PNT or AVPN transport connection. Note that the configuration steps in these Application Notes are used for this reference configuration and not meant to be prescriptive.

The AT&T IP Toll Free service is a managed Voice over IP (VoIP) communications solution that provides toll-free services over SIP trunks. Avaya Aura® Experience Portal is a speech-enabled Interactive Voice Response system that allows enterprises to provide multiple self- and assisted service resources to their customers in a flexible and customizable manner. Avaya Aura® Communication Manager is a telephony application server.

An Acme Packet Net-Net is the point of connection between Avaya Aura® Experience Portal and the AT&T IP Toll Free service and is used to not only secure the SIP trunk, but also to make adjustments to the signaling for interoperability.

Note that these Application Notes do NOT cover the AT&T IP Transfer Connect service option of the AT&T IP Toll Free service.

## 2. General Test Approach and Test Results

The test environment consisted of:

- A simulated enterprise site with Experience Portal, Communication Manager, Avaya phones, an Acme Session Border Controller, an Apache Tomcat application server, and a speech server (Nuance Recognizer and Nuance Vocalizer).
- A laboratory version of the AT&T IP Toll Free service, to which the simulated enterprise site was connected via MIS/PNT or AVPN transport connection.

The main test objectives were to verify the following features and functionality:

- Inbound calls to various Experience Portal applications.
- Inbound caller interaction with Experience Portal applications, including prompting, caller DTMF input, wait treatment (e.g., music on hold), Automatic Speech Recognition, and Text to Speech.
- Experience Portal applications canvassing of Communication Manager for skilled agent availability before transferring inbound calls to the skills.
- Experience Portal applications transferring of inbound calls to Communication Manager skilled agent regardless of agent's availability.
- Call and two-way talkpath establishment between callers and Communication Manager agents following transfers from Experience Portal.
- Basic supplementary telephony features such as hold, resume, transfer, and conference.
- G.729a and G.711 codec support.
- Inbound AT&T IP Toll Free calls to Experience Portal destined for agents/stations connected to Communication Manager, if unanswered, are covered to Messaging.
- Experience Portal applications sending DTMF to the AT&T IP Toll Free to invoke AT&T IP Toll Free Legacy Transfer Connect features (only those permitted for Voice Response Units) and processing the resulting DTMF responses from the AT&T IP Toll Free service.
- Inbound calls to a self service Experience Portal application which forwards the call to 8YY or any other PSTN number over AT&T IP Flex Reach network.
- Long duration calls.

## 2.1. Interoperability Compliance Testing

The interoperability compliance testing focused on verifying inbound call flows (see Section 3.2 for sample call flows) between Experience Portal, Communication Manager, Acme Packet Net-Net, and the AT&T IP Toll Free service.

The compliance testing was based on a test plan provided by AT&T, for the functionality required for certification as a solution supported on the AT&T network. Calls were made from the PSTN across the AT&T network. The following features were tested as part of this effort:

- SIP trunking
- Passing of DTMF events and their recognition by navigating automated voice menus
- PBX and AT&T IP Toll Free service features such as hold, resume, conference and transfer
- Legacy Transfer Connect

• Alternate Destination Routing

#### 2.2. Known Limitations/Test Results

- 1. AT&T IP Transfer Connect option of the AT&T IP Toll Free service was not verified with Experience Portal 6.0 and hence not supported.
- 2. Experience Portal 6.0 does not send DTMF digits using RFC2833 so the Legacy Transfer Connect using Experience Portal application could not be tested. Legacy Transfer Connect using the agent/telephone was successfully tested.
- 3. G.726 codec is not supported by Experience Portal 6.0.
- 4. If Communication Manager receives an SDP offer with multiple codecs, where at least two of the codecs are supported in the codec set provisioned on Communication Manager, then Communication Manager selects a codec according to the priority order specified in the Communication Manager codec set, not the priority order specified in the SDP offer. For example, if the AT&T IP Toll Free service offers G.711, G.729A, and G.729B in that order, but the Communication Manager codec set contains G.729B, G729A, and G.711 in that order, then Communication Manager selects G.729A, not G.711. The practical resolution is to provision the Communication Manager codec set to match the expected codec priority order in AT&T IP Toll Free SDP offers.
- 5. Although Experience Portal release 6.0 and Communication Manager 6.0.1 support the possibility of using SIP phones as valid telephone extensions, SIP telephones were not tested as part of the configuration used to validate this solution.
- 6. For an outcall to an 8YY number from Experience Portal, the Experience Portal application needs to add a Diversion Header otherwise AT&T network will send a 403 Forbidden message back and the call will fail. This diversion header can also be added on the Acme SBC as shown in **Section 9**, and that was the way it was implemented in this reference configuration.
- 7. Experience Portal 6.0 does not recognize maxptime as packet size and always defaults to a ptime of 20 msecs. A workaround was implemented on Acme SBC to convert the **maxptime** attribute to **ptime** as illustrated in **Section 8**.
- 8. A slight delay in ringback was observed on Calling Party telephone when the call is transferred from Experience Portal to an agent on Communication Manager.

The test objectives stated in **Section 2** with limitations as noted in this section were verified.

## 2.3. Support

AT&T customers may obtain support for the AT&T IP Toll Free service by calling (888) 325-5555.

Avaya customers may obtain documentation and support for Avaya products by visiting <a href="http://support.avaya.com">http://support.avaya.com</a>. In the United States, (866) GO-AVAYA (866-462-8292) provides access to overall sales and service support menus. Customers may also use specific numbers (provided on <a href="http://support.avaya.com">http://support.avaya.com</a>) to directly access specific support and consultation services based upon their Avaya support agreements.

## 3. Reference Configuration

The sample configuration used in these Application Notes is shown in **Figure 1** and consists of several components:

- Avaya Aura® Experience Portal provides Interactive Voice Response services to inbound
  callers. Avaya Aura® Experience Portal consists of one or more Media Processing Platform
  (MPP) servers and an Experience Portal Management System (EPM) server. Single server was
  used for MPP and EPM for this reference configuration.
- Avaya Aura® Communication Manager provides the enterprise voice communications services.
   In this sample configuration, Avaya Aura® Communication Manager runs on an Avaya S8800 Server.
- The Avaya G650 Media Gateway provides the physical interfaces and resources for enterprise voice communications. This solution is extensible to other Avaya Media Gateways.
- Avaya phones are represented with Avaya 96xx Series IP Telephones running H.323 software. Additionally Avaya one-X® Agent and Analog and Digital phones were also used.
- The Acme Packet Net-Net Session Director (SD) 3800<sup>1</sup> provides SIP Session Border Controller (Acme SBC) functionality between the AT&T IP Toll Free service and the enterprise internal network<sup>2</sup>. UDP transport protocol is used between the Acme Packet Net-Net SD and the AT&T IP Toll Free service.
- The Apache Tomcat Application Server hosts the VXML and CCXML applications that provide the directives for handling the inbound calls to Avaya Aura® Experience Portal which are referenced in Avaya Aura® Experience Portal.
- The Speech Server consists of Nuance Recognizer and Nuance Vocalizer. Avaya Aura® Experience Portal uses the Speech Server for Automatic Speech Recognition (ASR) and Text-To-Speech (TTS) capabilities.
- Avaya Aura® Messaging provides the corporate voice messaging capabilities in this reference configuration. The provisioning of Avaya Aura® Messaging is beyond the scope of this document.

<sup>&</sup>lt;sup>1</sup> Although an Acme Net-Net 3800 was used in the reference configuration, the 4250 and 4500 platforms are also supported.

<sup>&</sup>lt;sup>2</sup> The AT&T IP Toll Free service uses SIP over UDP to communicate with enterprise edge SIP devices, e.g., the Acme Packet SBC in this reference configuration. Communication Manager may use SIP over UDP, TCP, or TLS to communicate with SIP network elements, e.g., the Acme SBC. In the reference configuration, Communication Manager uses SIP over TCP to communicate with the Acme Packet SBC.

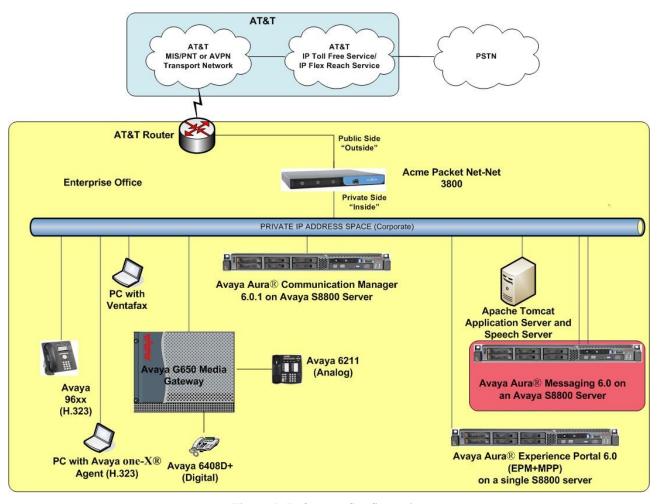

**Figure 1: Reference Configuration** 

## 3.1. Illustrative Configuration Information

The specific values listed in **Table 1** below and in subsequent sections are used in this reference configuration, and are **for illustrative purposes only**. Customers must obtain and use the specific values for their own specific configurations.

| Component                                       | Illustrative Value in these Application Notes |
|-------------------------------------------------|-----------------------------------------------|
| Avaya Aura® Experience Portal                   |                                               |
| VPMS/MPP Servers IP Address                     | 10.80.130.220                                 |
| Automatic Speech Recognition and Text to        | 10.80.130.153                                 |
| Speech server IP Address                        |                                               |
| Avaya Aura® Communication Manager               |                                               |
| C-LAN IP Address                                | 10.8.130.102                                  |
| Vector Directory Number (VDN) Extensions        | 666-20xx                                      |
| Skill (Hunt Group) Extensions                   | 666-40xx                                      |
| Agent Extensions                                | 666-30xx                                      |
| Phone Extensions                                | 666-50xx                                      |
| Announcement Extensions                         | 666-10xx                                      |
| <b>Acme Packet Session Border Controller</b>    |                                               |
| IP Address of "Outside" Interface (connected to | 192.168.62.50                                 |
| AT&T IP Toll Free Service)                      |                                               |
| IP Address of "Inside" Interface (connected to  | 10.80.130.250                                 |
| Avaya elements)                                 |                                               |
| AT&T IP Toll Free Service                       |                                               |
| Border Element IP Address                       | 135.242.225.200                               |
| Digits Passed in SIP "To" Header to Avaya       | xxxxxx5815                                    |
| Aura® Experience Portal                         |                                               |

**Table 1: Illustrative Values Used in these Application Notes** 

#### 3.2. Call Flows

To understand how inbound AT&T IP Toll Free calls are handled by Experience Portal, several call flows are described in this section.

The first call scenario illustrated below is an inbound call arriving and remaining on Experience Portal.

- 1. A PSTN phone originates a call to an AT&T IP Toll Free service number.
- 2. The PSTN routes the call to the AT&T IP Toll Free service network.
- 3. The AT&T IP Toll Free service routes the call to the Acme SBC.
- 4. Acme SBC performs any necessary SIP header modifications, and routes the call to Experience Portal.
- 5. Experience Portal matches the called party number to a VXML and/or CCXML application, answers the call, and handles the call according to the directives specified in the application. In this scenario, the application sufficiently meets the caller's needs or requests, and thus the call does not need to be transferred to Communication Manager.

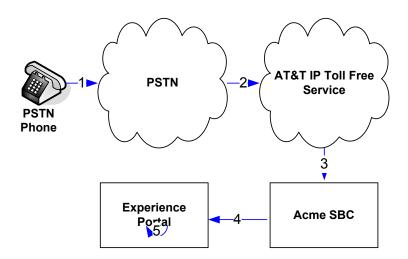

Inbound Call Handled Entirely by Avaya Aura® Experience Portal

The second call scenario illustrated below is an inbound call arriving on Experience Portal and transferred to Communication Manager only after an agent with appropriate skill becomes available on Communication Manager.

- 1. Same as the first four steps from the first call scenario.
- 2. In this scenario, the application is not sufficient to meet the caller's requests, and thus the call needs to be transferred to a Communication Manager agent. Experience Portal then puts the inbound call on hold and places a call to vector/skill for an agent on Communication Manager via Acme SBC. While the inbound call is on hold, Experience Portal may play music to the caller, prompt the caller for additional information, or otherwise interact with the caller.
- 3. Communication Manager informs Experience Portal when an agent in that skill becomes available.
- 4. Experience Portal instructs the Acme SBC to transfer the inbound call to that skill.
- 5. The Acme SBC transfers the inbound call to the aforementioned skill on Communication Manager.
- 6. Communication Manager routes the call to the agent.

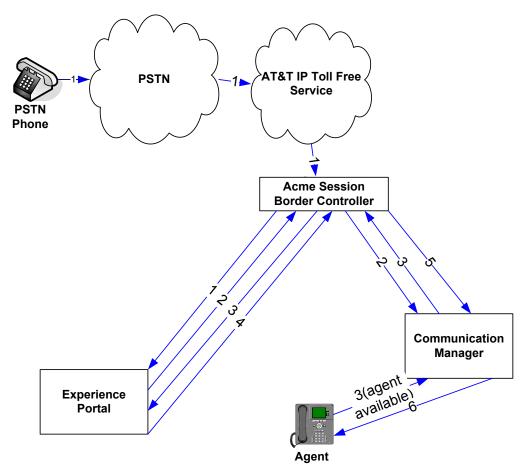

Inbound Call Handled by Experience Portal and Transferred to Communication Manager upon Agent Availability

The third call scenario illustrated below is an inbound call arriving on Experience Portal and transferred to Communication Manager skill without determining whether an agent with required skill is available or not.

- 1. Same as the first four steps from the first call scenario.
- 2. In this scenario, the application on Experience Portal is not sufficient to meet the caller's needs or requests, and thus the call needs to be transferred to an agent/skill on Communication Manager. Experience Portal instructs the Acme SBC to transfer the inbound call to an agent/skill on Communication Manager without verifying that an agent with required skill is available on Communication Manager.
- 3. The Acme SBC transfers the inbound call to the required skill/agent on Communication Manager.
- 4. An agent becomes available on Communication Manager.
- 5. Communication Manager routes the call to the agent.

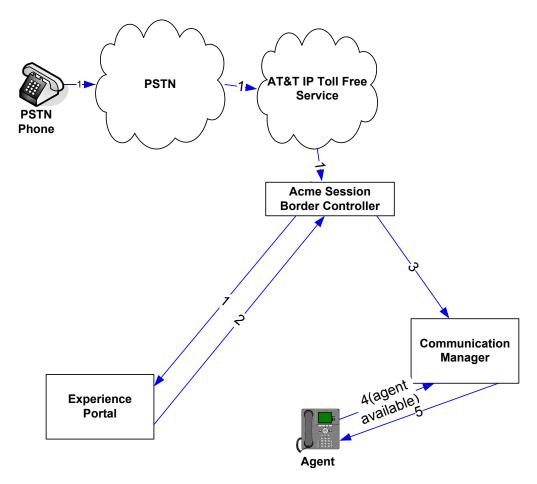

Inbound Call Transferred by Experience Portal to Communication Manager regardless of Agent Availability

The fourth call scenario illustrated below is an inbound call arriving on Experience Portal and forwarded to an 8YY number or any other PSTN number over AT&T Flex Reach network.

- 1. Same as the first five steps from the first call scenario.
- In this scenario, the application is sufficient to meet the caller's requests, and thus the call needs
  to be forwarded to another PSTN number. Based upon the selection, Experience Portal forwards
  the call to an appropriate PSTN number which can be a regular PSTN number or an 8YY
  number.

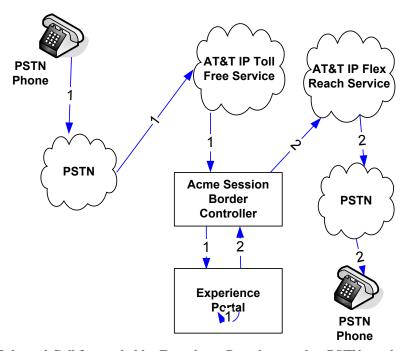

Inbound Call forwarded by Experience Portal to another PSTN number

## 4. Equipment and Software Validated

The following equipment and software was used for the sample configuration described in these Application Notes.

| Component                                 | Version                           |
|-------------------------------------------|-----------------------------------|
| Avaya S8800 Server                        | Avaya Aura® Experience Portal 6.0 |
| Experience Portal Management (EPM)        | 6.0.0.0.3306                      |
| Media Processing Platform (MPP)           | 6.0.0.0.3401                      |
| Avaya S8800 Server                        | Avaya Aura® Communication         |
|                                           | Manager 6.0.1 with Service Pack 5 |
|                                           | (R016x.00.1.510.1)                |
| Avaya G650 Media Gateway                  |                                   |
| TN2312BP IP Server Interface (IPSI)       | HW03 FW054                        |
| TN799DP Control-LAN (C-LAN)               | HW00 FW040                        |
| TN2602AP IP Media Processor (MedPro)      | HW02 FW061                        |
| TN2501AP VAL-ANNOUNCEMENT                 | HW02 FW018                        |
| Avaya 9650 IP Telephone                   | Avaya one-X® Deskphone Edition    |
|                                           | H.323 Release 3.110b              |
| Avaya 9611 IP Telephone                   | Avaya one-X® Deskphone Edition    |
|                                           | H.323 Release S6.0.0              |
| Avaya 9620C IP Telephone                  | Avaya one-X® Deskphone Edition    |
|                                           | H.323 Release 3.110b              |
| Avaya one-X® Agent                        | Release 2.5                       |
| Apache Tomcat Application Server          | 6.0.33                            |
| Nuance Recognizer                         | 9.0                               |
| Nuance Recognizer English en-US Language  | 9.0                               |
| Pack                                      |                                   |
| Nuance Vocalizer                          | 5.0.5                             |
| Nuance Vocalizer American English en-US   | 5.0.2                             |
| Donna                                     |                                   |
| Nuance MediaServer                        | 5.0.5                             |
| Acme Packet Net-Net Session Director 3800 | SCX6.2.0 MR-6 Patch 5 (Build      |
|                                           | 916)                              |
| AT&T IP Toll Free Service                 | VNI 22                            |

**Table 2: Equipment and Software Versions** 

## 5. Avaya Aura® Experience Portal

These Application Notes assume that the necessary Experience Portal licenses have been installed and basic Experience Portal administration has already been performed. Consult [1], Error! Reference source not found. and Error! Reference source not found. for further details if necessary.

#### 5.1. Background

Experience Portal handles inbound calls according to the directives specified by Voice XML (VXML) and/or Call Control XML (CCXML) applications. The applications do not reside on Experience Portal, but rather on one or more separate application servers. References to these applications are administered on Experience Portal, along with one or more called numbers for each application reference. When an inbound call arrives at Experience Portal, the called party number is matched against those administered called numbers. If a match is found, then the corresponding application is accessed to handle the call. If no match<sup>3</sup> is found, Experience Portal informs the caller that the call can not be handled, and disconnects the call. For this reference configuration, VXML and CCXML applications were developed specifically to exercise SIP call flow scenarios expected to occur with the AT&T IP Toll Free service. In production, enterprises can develop their own VXML and/or CCXML applications to meet their specific customer self-service needs, or consult Avaya Professional Services and/or authorized Avaya Business Partners. The development and deployment of VXML and CCXML applications is beyond the scope of these Application Notes.

#### 5.2. VolP Connection

This section describes the steps on Experience Portal for administering a SIP connection to the Acme SBC.

1. Launch a web browser, enter http://<IP address of the Avaya EPM server>/ in the URL, log in with the appropriate credentials and the following screen is displayed.

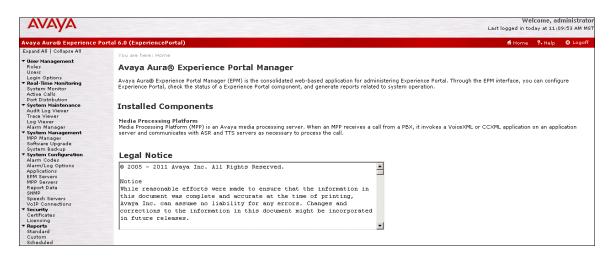

<sup>&</sup>lt;sup>3</sup> One application reference may be configured with "inbound default" as the called number to handle all inbound calls that do not match any other application references.

#### **Experience Portal Home Page**

2. In the left pane, navigate to **Security → Licensing**. On the **Licensing** page, verify that Experience Portal is properly licensed. For required licenses that are not enabled, contact an authorized Avaya account representative to obtain the licenses.

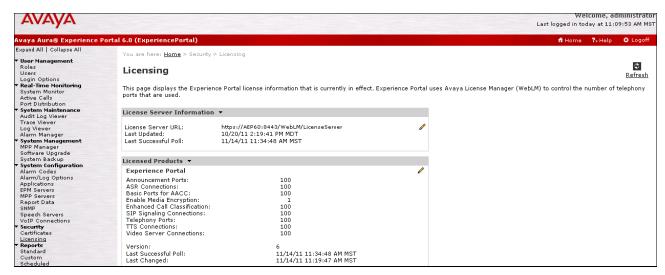

**Experience Portal Licensing Page** 

3. In the left pane, navigate to **System Configuration→VoIP Connections**. On the **VoIP Connections** page, select the **SIP** tab and click **Add** to add a SIP trunk. Note that only **ONE**SIP trunk can be active at any given time on Experience Portal.

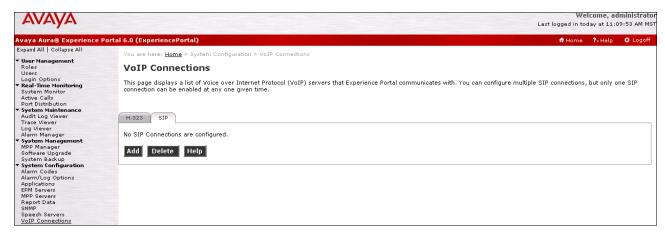

**VoIP Connections Page** 

- 4. Configure the SIP connection as follows:
  - Name Set to a descriptive name.
  - Enable Set to Yes.
  - **Proxy Transport** Set to TCP.
  - Proxy Server Address Set to the IP address of the Session Manager signaling interface.
  - Proxy Server Port Set to 5060.
  - SIP Domain Set to SIP domain configured in Section 5.3.
  - Consultative Transfer Select REFER radio button.
  - **Maximum Simultaneous Calls** Set to a number in accordance with licensed capacity. In this reference configuration a value of **10** was used for this field.
  - Set to the All Calls can be either inbound or outbound radio button.

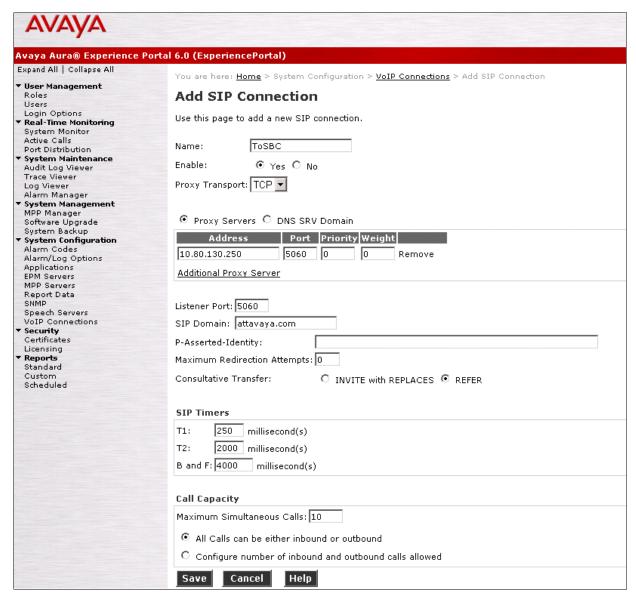

**Add SIP Connection Page** 

## 5.3. Speech Servers

The installation and administration of the Speech Servers is beyond the scope of this document.

To configure Experience Portal for communication with Speech Server, navigate to System
 Configuration→Speech Servers and the following screen is displayed. Click ASR and Add to
 add an ASR server.

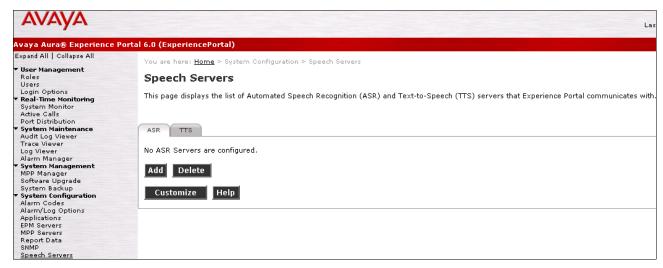

**Speech Server Page** 

- 2. On the Add ASR Server page, configure as follows:
  - Name Set to any descriptive name.
  - Enable Select the Yes radio button.
  - Engine Type Select Nuance.
  - Nework Address Set to the IP address of the ASR Server.
  - Languages Select the appropriate value.
  - Click Save.

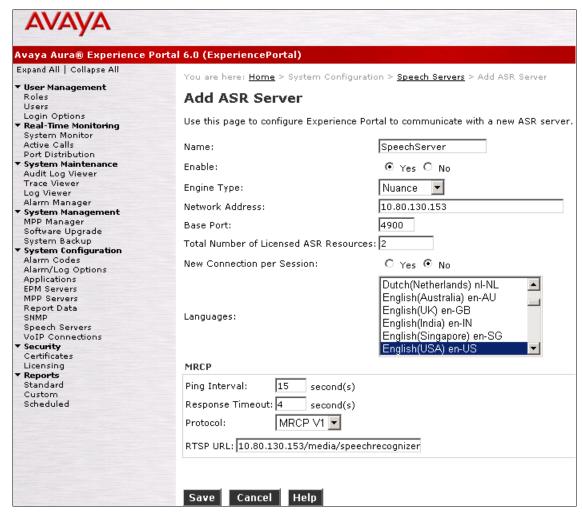

Add ASR Server Page

- 3. Click **TTS** and **Add** on the screen shown in Step 1. On the **Add TTS Server** page, configure as follows:
  - Name Set to any descriptive name.
  - **Enable** Select the **Yes** radio button.
  - Engine Type Select Nuance.
  - Nework Address Set to the IP address of the ASR Server.
  - Languages Select the appropriate value.
  - Click Save.

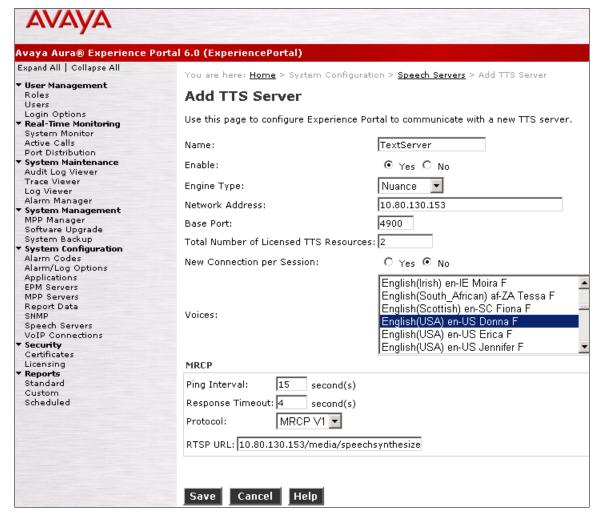

**Add TTS Server Page** 

#### 5.4. Application References

This section describes the steps on Experience Portal for administering a reference to a VXML and/or CCXML application residing on an application server.

- 1. In the left pane, navigate to **System Configuration**→ **Applications**. On the **Applications** page [not shown], click on **Add** to add an application and configure as follows:
  - Name Set to a descriptive name.
  - Enable Set to Yes.
  - MIME Type Set CCXML/VoiceXML for the application used in this reference configuration.
  - **VoiceXML** and/or **CCXML URL** Set to the URL(s) to access the VXML and/or CCXML application(s) on the application server.
  - Speech Servers ASR and TTS Set to Nuance.
  - Language is set to English (USA) en-US and Voices is set to English (USA) en-US Donna F. This is as per Speech server settings in Section 6.3.
  - Application Launch Set to Inbound.

Inbound AT&T IP Toll Free service calls with these called party numbers will be handled by this application defined in the following steps.

• Select the **Number** or **URI** radio button. URI is used where the called party number is a mix of numbers and characters.

**Called Number** – Set to an inbound AT&T IP Toll Free service called party number specified in the **To** header of the inbound SIP INVITE message. Repeat to define additional AT&T IP Toll Free service called party numbers if necessary.

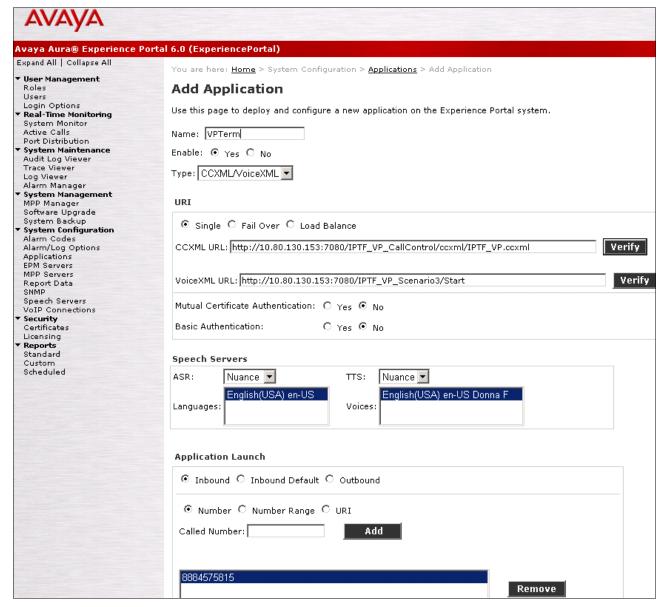

**Add Application Page** 

2. Repeat above step/s to administer additional applications.

#### 5.5. Add MPP Server

1. In the left pane, navigate to **System Configuration→MPP Servers** and the following screen is displayed. Click **Add**.

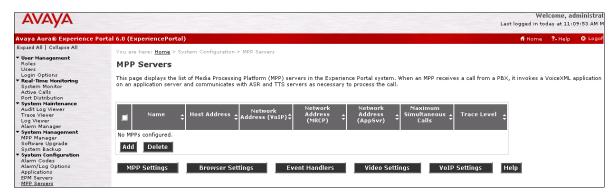

**MPP Servers Page** 

2. Enter any descriptive name in the **Name** field and IP address of the MPP server in the **Host Address** field and click **Continue**.

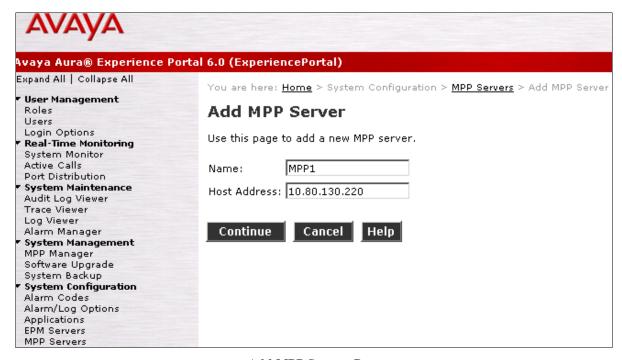

**Add MPP Servers Page** 

## Check the Trust this certificate box and click Save.

| AVAYA                                                                              |                                                                 |                                                                                                    |
|------------------------------------------------------------------------------------|-----------------------------------------------------------------|----------------------------------------------------------------------------------------------------|
| Avava Aura® Experience F                                                           | Portal 6.0 (ExperiencePortal)                                   |                                                                                                    |
| Expand All   Collapse All                                                          | (======================================                         |                                                                                                    |
| ▼ User Management<br>Roles<br>Users                                                | Add MPP Server                                                  | n Configuration > <u>MPP Servers</u> > Add MPP Server                                                                                                    |
| Login Options ▼ Real-Time Monitoring System Monitor Active Calls Port Distribution |                                                                 | onfiguration of an MPP. Take care when changing the MPP Trace Loggi<br>The system might experience performance issues if Trace Levels are                                                                                                    |
| ▼ System Maintenance                                                               | Name:                                                           | MPP1                                                                                                    |
| Audit Log Viewer<br>Trace Viewer<br>Log Viewer                                     | Host Address:                                                   | 10.80.130.220                                                                                                    |
| Alarm Manager  System Management                                                   | Network Address (VoIP):                                         | <default></default>                                                                                                    |
| MPP Manager<br>Software Upgrade                                                    | Network Address (MRCP):                                         | <default></default>                                                                                                    |
| System Backup<br>▼ System Configuration                                            | Network Address (AppSvr):                                       | < Default>                                                                                                    |
| Alarm Codes<br>Alarm/Log Options                                                   | Maximum Simultaneous Calls                                      |                                                                                                    |
| Applications EPM Servers MPP Servers                                               | Restart Automatically:                                          | <b>⊙</b> Yes                                                                                                    |
| Report Data                                                                        | MPP Certificate                                                 |                                                                                                    |
| SNMP Speech Servers VoIP Connections ▼ Security Certificates Licensing ▼ Reports   | identical to the certificate est certificate will allow the MPP | sent by the MPP for verification. The displayed certificate should be ablished during the installation of the target MPP. Acceptance of the access to privileged services on the EPM. If the certificate does not address has been entered correctly. |
| Standard                                                                           | Owner: CN=AEP60,0=Avaya,                                        | OU=EPM                                                                                                    |
| Custom<br>Scheduled                                                                | Issuer: CN=AEP60,0=Avays                                        | •                                                                                                    |
| ocheduled                                                                          | Serial Number: a5fd15294                                        |                                                                                                    |
|                                                                                    | Valid from: Uctober 20,<br>Certificate fingerprints             | 2011 2:00:30 PM MDT until October 17, 2021 2:00:30 PM MDT                                                                                                    |
|                                                                                    |                                                                 | ea:ea:59:69:7f:27:81:79:2c:47:e1:6a:7d                                                                                                    |
|                                                                                    |                                                                 | el:09:d5:09:01:b8:41:ef:ae:96:ff:84:fd:90:da:0a:4d                                                                                                    |
|                                                                                    | ▼ Trust this certificate                                        |                                                                                                    |
|                                                                                    | Catogories and Trace Law                                        | ole A                                                                                                    |
|                                                                                    | Categories and Trace Lev                                        | C15 7                                                                                                    |
|                                                                                    | Save Cancel Help                                                | 1                                                                                                    |
|                                                                                    | تنتنا استحد عصد                                                 |                                                                                                    |

**Add MPP Server Page - Continued** 

3. Click **VoIP Settings** tab on the screen displayed in **Step 1** and the following screen is displayed. Verify that TCP ports are in the range of **16384** and **32767** as required AT&T IP Toll Free service. Additionally set **Discontinuous Transmission** field under **Audio Codecs** to **No**.

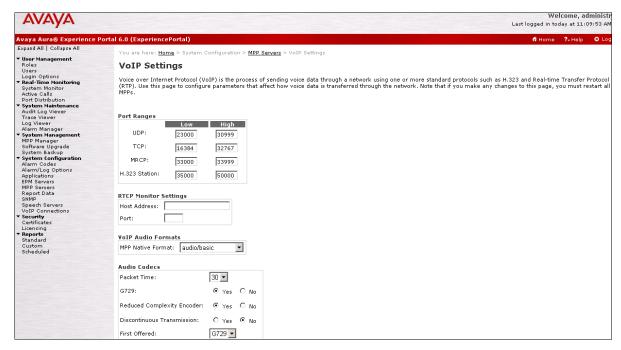

**VoIP Settings Page** 

# 5.6. Configuring RFC2833 Event Value Offered by Avaya Aura® Experience Portal

The configuration change example noted in this section is not required for any of the call flows illustrated in these Application Notes. For incoming calls from AT&T IP Toll Free service to Experience Portal, AT&T specifies the value 100 for the RFC2833 telephone-events that signal DTMF digits entered by the user.

When Experience Portal answers, the SDP from Experience Portal matches this AT&T offered value. When Experience Portal sends an INVITE with SDP as part of an INVITE-based transfer (e.g., bridged transfer), Experience Portal offers the SDP. By default, Experience Portal specifies the value 127 for the RFC2833 telephone-events. Optionally, the value that is offered by Experience Portal can be changed, and this section outlines the procedure that can be performed by an Avaya authorized representative.

- Access the Experience Portal via the command line interface and navigate to the /opt/Avaya/ExperiencePortal/MPP/config directory.
- Edit the file mppconfig.xml.
- Search for the parameter mpp.sip.rfc2833.payload.
- If the parameter is already specified in the file, simply edit the value assigned to the parameter. If there is no such parameter specified, add a line such as the following to the file, where 100 is the value to be used for the RFC2833 events.
  - o <parameter name="mpp.sip.rfc2833.payload">100</parameter>

After saving the file with the change, restart the MPP server for the change to take effect as shown in **Section 6.7**.

## 5.7. MPP Manager

In the left pane, navigate to **System Maintenance** → **MPP Manager** and select the MPP1. Click **Restart** to make sure that the changes made in the above steps are effected. Note that all the configuration changes do not require restart of the MPP Manager.

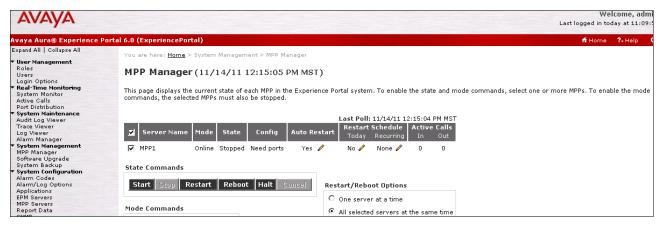

**MPP Manager Page** 

## 6. Avaya Aura® Communication Manager

This section describes the administration steps for Communication Manager in support of the reference configuration described in these Application Notes. The steps are performed from the Communication Manager System Access Terminal (SAT) interface. For any values not configured, defaults are used in this reference configuration. These Application Notes assume that basic Communication Manager administration has already been performed. Consult [4] and [5] for further details if necessary.

**Note** – In the following sections, only the parameters that are highlighted in **bold** text are applicable to this reference configuration. Other parameter values may or may not match specific local configurations.

#### 6.1. System Parameters

This section reviews the Communication Manager licenses and features that are required for the sample configuration described in these Application Notes. For required licenses that are not enabled in the steps that follow, contact an authorized Avaya account representative to obtain the licenses.

1. Enter the display system-parameters customer-options command. On Page 2 of the system-parameters customer-options form, verify that the Maximum Administered SIP Trunks number is sufficient for the number of expected SIP trunks.

| display system-parameters customer-options                    | Page 2 of 11 |
|---------------------------------------------------------------|--------------|
| OPTIONAL FEATURES                                             |              |
|                                                               |              |
| IP PORT CAPACITIES                                            | USED         |
| Maximum Administered H.323 Trunks: 100                        | 30           |
| Maximum Concurrently Registered IP Stations: 12000            | 6            |
| Maximum Administered Remote Office Trunks: 8000               | 0            |
| Maximum Concurrently Registered Remote Office Stations: 12000 | 0            |
| Maximum Concurrently Registered IP eCons: 0                   | 0            |
| Max Concur Registered Unauthenticated H.323 Stations: 20      | 0            |
| Maximum Video Capable H.323 Stations: 20                      | 0            |
| Maximum Video Capable IP Softphones: 20                       | 0            |
| Maximum Administered SIP Trunks: 5000                         | 30           |
| Maximum Administered Ad-hoc Video Conferencing Ports: 0       | 0            |
| Maximum Number of DS1 Boards with Echo Cancellation: 0        | 0            |
| Maximum TN2501 VAL Boards: 10                                 | 1            |
| Maximum Media Gateway VAL Sources: 5                          | 0            |
| Maximum TN2602 Boards with 80 VoIP Channels: 128              | 0            |
| Maximum TN2602 Boards with 320 VoIP Channels: 128             | 1            |
| Maximum Number of Expanded Meet-me Conference Ports: 200      | 0            |
| NOTE: You must logoff & login to effect the permission        | changes.)    |

System-Parameters Customer-Options Form - Page 2

2. On **Page 4** of the **system-parameters customer-options** form, verify that the bolded field in the following screenshot is set to **y**.

```
display system-parameters customer-options
                                                                                                                                                                                                            Page 4 of 11
                                                                                                        OPTIONAL FEATURES
         Emergency Access to Attendant? y
                                                                                                                                                                                                             IP Stations? v
                                Enable 'dadmin' Login? y
                                                                                                                                           ISDN Feature Plus? n
           Enhanced EC500? y ISDN/SIP Network Call Redirection? y
Enterprise Survivable Server? n TSDN_BBT THE TRANSPORTED TO THE TRANSPORT TO THE TRANSPORT TO THE TRANSP
                                                                                                                                                                                               ISDN-BRI Trunks? n
                    Enterprise Wide Licensing? n
                                                                                                                                                                                                                       ISDN-PRI? y
                                           ESS Administration? n
                                                                                                                                                       Local Survivable Processor? n
                                                                                                                              Malicious Call Trace? n
Media Encryption Over IP? y
                              Extended Cvg/Fwd Admin? n
              External Device Alarm Admin? n
      Five Port Networks Max Per MCC? n \; Mode Code for Centralized Voice Mail? n
        Flexible Billing? n
Forced Entry of Account Codes? n
                                                                                                                                                                  Multifrequency Signaling? y
                                                                                                                             Multimedia Call Handling (Basic)? y
                 Global Call Classification? n
  Hospitality (Basic)? y Multimedia Call Handling (Enhanced)? n Hospitality (G3V3 Enhancements)? n Multimedia IP SIP Trunking? n
                                                                         IP Trunks? y
                                   IP Attendant Consoles? N
                          (NOTE: You must logoff & login to effect the permission changes.)
```

System-Parameters Customer-Options Form – Page 4

#### 6.2. Dial Plan

Enter the **change dialplan analysis** command to provision the dial plan. Note the following dialed strings were administered for this sample configuration:

- 3-digit dial access codes (indicated with a **Call Type** of **dac**) beginning with the digit 1 Trunk Access Codes (TACs) defined for trunk groups in this sample configuration.
- 7-digit extensions with a **Call Type** of **ext** beginning with the digit **6661** used for announcements, beginning with the digit **6662** used for Vector Directory Numbers (VDN), beginning with the digit **6663** used for agent login ids, beginning with the digit **6664** used for hunt group extensions, and beginning with the digit **6665** used for telephone extensions.

| change dialplan | analys: | is   |           |          |        | Pa     | .ge 1    | of 12 |  |
|-----------------|---------|------|-----------|----------|--------|--------|----------|-------|--|
|                 |         |      | DIAL PLAN | ANALYSIS | TABLE  |        |          |       |  |
|                 |         |      | Toca      | tion: a  | a 1 1  | Porce  | nt Full  | : 1   |  |
|                 |         |      | посс      |          | A.T.T. | 10100  | iic ruii |       |  |
| Dialed          | Total   | Call | Dialed    | Total    | Call   | Dialed | Total    | Call  |  |
| String          | Length  | Type | String    | Length   | Type   | String | Length   | Type  |  |
| 1               | 3       | dac  |           |          |        |        |          |       |  |
| 6662            | 7       | ext  |           |          |        |        |          |       |  |
| 6663            | 7       | ext  |           |          |        |        |          |       |  |
| 6664            | 7       | ext  |           |          |        |        |          |       |  |
| 6665            | 7       | ext  |           |          |        |        |          |       |  |
| 8               | 1       | fac  |           |          |        |        |          |       |  |
| 9               | 1       | fac  |           |          |        |        |          |       |  |
| *               | 3       | fac  |           |          |        |        |          |       |  |
| #               | 3       | fac  |           |          |        |        |          |       |  |

**Dialplan Analysis Form** 

#### 6.3. IP Network Parameters

These Application Notes assume that the appropriate IP network regions and IP codec sets have already been administered to support internal calls, i.e., calls within the enterprise. For simplicity in this sample configuration, all Communication Manager elements, e.g., stations, C-LAN and MedPro boards, etc., within are assigned to a single IP network region. This section describes the steps for administering an additional IP network region and IP codec set to represent inbound calls from the AT&T IP Toll Free service to Experience Portal that are subsequently transferred to Communication Manager via Acme SBC. Note that the configuration steps in these application notes are used for this reference configuration and not meant to be prescriptive in nature.

1. Enter the **change ip-codec-set ct** command, where **ct** is the number of an unused IP codec set to be used for inbound calls. On **Page 1** of the **ip-codec-set** form, provision following codecs. AT&T IP Toll Free service uses **G.729A** as it preferred codec but also supports **G.711MU** and **G.726A-32K**. G.726 is supported by Communication Manager but not by Experience Portal.

| cha | nge ip-codec-                                     | -set 2                           |                      |                                      | Page | <b>1</b> of | = | 2 |
|-----|---------------------------------------------------|----------------------------------|----------------------|--------------------------------------|------|-------------|---|---|
|     |                                                   | IP                               | Codec Set            |                                      |      |             |   |   |
|     | Codec Set: 2                                      | 2                                |                      |                                      |      |             |   |   |
| 2:  | Audio<br>Codec<br>G.729A<br>G.711MU<br>G.726A-32K | Silence<br>Suppression<br>n<br>n | Frames Per Pkt 2 2 2 | Packet<br>Size(ms)<br>20<br>20<br>20 |      |             |   |   |

IP-Codec-Set Form for External Calls – Page 1

On Page 2 of the ip-codec-set form, set the Fax – Mode field to t.38 standard.

| change ip-codec-se | t 2           |                     | Page 2 of 2 |
|--------------------|---------------|---------------------|-------------|
|                    | IP Codec Set  |                     |             |
|                    | Allow Dire    | ct-IP Multimedia? n | n           |
|                    | Mode          | Redundacy           |             |
| FAX                | t.38 standard | 0                   |             |
| Modem              | off           | 0                   |             |
| TDD/TTY            | US            | 3                   |             |
| Clear-channel      | n             | 0                   |             |

IP-Codec-Set Form for Inbound Calls - Page 2

2. Enter the **change node-names ip** command, and add a node name and the IP address for the Acme SBC. Also note the node name and IP address of a C-LAN board that is assigned to one of the IP network regions administered for local Communication Manager elements within the Avaya site. These node names are used in **Section 6.4** and **Section 6.5**.

| change node-nam | nes ip        | <b>Page 1</b> of 2 |  |
|-----------------|---------------|--------------------|--|
|                 | IP NODE NAMES |                    |  |
| Name            | IP Address    |                    |  |
| AcmeSBC         | 10.80.130.250 |                    |  |
| Messaging       | 10.80.130.222 |                    |  |
| CLAN-1A05       | 10.80.130.102 |                    |  |

**Change Node-Names IP Form** 

3. Enter the **change ip-network-region nrt**, where **nrt** is the number of an unused IP network region. This IP network region will be used to represent the AT&T IP Toll Free service.

```
change ip-network-region 2
                                                                            1 of 20
                                                                     Page
                                  IP NETWORK REGION
  Region: 2
                 Authoritative Domain: attavaya.com
Location:
    Name:
MEDIA PARAMETERS
                                   Intra-region IP-IP Direct Audio: yes
                                   Inter-region IP-IP Direct Audio: yes
      Codec Set: 2
   UDP Port Min: 16384
                                               IP Audio Hairpinning? n
UDP Port Max: 3270,

DIFFSERV/TOS PARAMETERS
Call Control PHB Value: 46
Audio PHB Value: 46
Audio PHB Value: 46
Use Default Server Parameters? y
   UDP Port Max: 32767
802.1P/Q PARAMETERS
 Call Control 802.1p Priority: 6
        Audio 802.1p Priority: 6
        Video 802.1p Priority: 5 AUDIO RESOURCE RESERVATION PARAMETERS
H.323 IP ENDPOINTS
                                                              RSVP Enabled? n
 H.323 Link Bounce Recovery? y
 Idle Traffic Interval (sec): 20
   Keep-Alive Interval (sec): 5
            Keep-Alive Count:
```

IP-Network-Region Form for the Network Region Representing the Avaya IP Toll Free Service - Page 1

On **Page 4** of the **ip-network-region** form, for each IP network region pair consisting of this IP network region as the **src rgn** and another IP network region as the **dst rgn**, provision the following:

- **codec set** Set to the codec set administered in **Step 1**.
- **direct WAN** Set to y.
- WAN-BW-limits Set to the maximum number of calls or bandwidth allowed between the two IP network regions. The setting shown below was used in this reference configuration.

In the example below, for all calls to elements in IP network region 1 will use codec set 2.

```
Change ip-network-region 2

Inter Network Region Connection Management

src dst codec direct WAN-BW-limits Video Intervening Dyn
rgn rgn set WAN Units Total Norm Prio Shr Regions CAC IGAR AGL
2 1 2 y NoLimit
2 2
2 3
2 4
```

IP-Network-Region Form for an IP Network Region Representing the AT&T IP Toll Free Service-Page 4

#### 6.4. Inbound Calls

This section describes the steps for administering the SIP trunk from Communication Manager to Acme SBC.

- 1. Enter the **add signaling-group s** command, where **s** is the number of an unused signaling group, and provision the following:
  - **Group Type** Set to **sip**.
  - **Transport Method** Set to **tcp**. Note that this is only the transport protocol used between Communication Manager and the Acme SBC.
  - Near-end Node Name Set to the node name of the C-LAN board noted in Section 6.3, Step 2.
  - Far-end Node Name Set to the node name of the Acme SBC as administered in Section 6.3, Step 2.
  - Near-end Listen Port and Far-end Listen Port Set to 5060.
  - Far-end Network Region Set to the IP network region administered in Section 6.3, Step 3.
  - Far-end Domain This field was left blank in this reference configuration to accept calls from all Domains/IP Addresses. Alternatively, Header Manipulation Rules can be implemented on Acme SBC to change the From header.
  - **DTMF over IP** Set to **rtp-payload** to enable Communication Manager to use DTMF as per RFC 2833.
  - **Direct IP-IP Audio Connections** Set to y, indicating that the RTP paths should be optimized to reduce the use of MedPro resources when possible.

```
add signaling-group 2
                                                                        Page
                                                                                1 of
Group Number: 2
                                  Group Type: sip
                           Transport Method: tcp
   Near-end Node Name: CLAN 1A02
                                                   Far-end Node Name: ASM
Near-end Listen Port: 5060
                                                 Far-end Listen Port: 5060
                                              Far-end Network Region: 2
        Far-end Domain:
                                                Bypass If IP Threshold Exceeded? n
Incoming Dialog Loopbacks: eliminate

DTMF over IP: rtp-payload

Session Establishment Timer(min): 3

RFC 3389 Comfort Noise? n

Direct IP-IP Audio Connections? y

IP Audio Hairpinning?
                                                            IP Audio Hairpinning? n
                                                         Direct IP-IP Early Media? n
         Enable Layer 3 Test? n
 H.323 Station Outgoing Direct Media? n
                                                   Alternate Route Timer(sec): 6
```

**Signaling-Group Form for Transferred Inbound Calls** 

- 2. Enter the **add trunk-group t** command, where **t** is the number of an unused trunk group. On **Page 1** of the **trunk-group** form, provision the following:
  - **Group Type** Set to **sip**.
  - **Group Name** Enter a descriptive name.
  - TAC Enter a trunk access code that is consistent with the dial plan.
  - **Direction** Set to **Incoming**.
  - Service Type Set to public-ntwrk.
  - **Signaling Group** Set to the number of the signaling group administered in **Step 1**.
  - **Number of Members** Enter the maximum number of simultaneous calls permitted on this trunk group.

```
add trunk-group 2

TRUNK GROUP

Group Number: 2

Group Type: sip

COR Reports: y

Group Name: ATT IPTF

COR: 1

TN: 1

TAC: 102

Direction: Incoming

Dial Access? n

Queue Length: 0

Service Type: public-ntwrk

Auth Code? n

Member Assignment Method: auto

Signaling Group: 2

Number of Members: 10
```

Trunk-Group Form for Transferred Inbound Calls - Page 1

3. On Page 3 of the trunk-group form, set Number Format field to public.

```
add trunk-group 5

TRUNK FEATURES

ACA Assignment? n

Numbering Format: public

UUI Treatment: service-provider
Replace Restricted Numbers? n
Replace Unavailable Numbers? n
Show ANSWERED BY on Display? y
```

Trunk-Group Form for Transferred Inbound Calls - Page 3

- 4. On **Page 4** of the **trunk-group** form, provision the following:
  - Support Request History Set to n as required by AT&T.
  - Telepone Event Payload Type Set to 100 in this reference configuration.

```
add trunk-group 5

PROTOCOL VARIATIONS

Mark Users as Phone? n
Prepend '+' to Calling Number? n
S end Transferring Party Information? n
Network Call Redirection? n
Send Diversion Header? n
Support Request History? n
Telephone Event Payload Type: 100
Convert 180 to 183 for Early Media? n
Always Use re-INVITE for Display Updates? n
Identity for Calling Party Display: P-Asserted-Identity
Enable Q-SIP? n
```

Trunk-Group Form for Transferred Inbound Calls - Page 4

- 5. Enter the **change public-unknown-numbering 0** command to specify the connected party numbers sent on transferred inbound calls. In the **public-unknown-numbering** form, for each local extension range assigned to Communication Manager phones, agents, skills (hunt groups), and VDNs, provision an entry as follows:
  - Ext Len Enter the total number of digits in the local extension range.
  - Ext Code Enter enough leading digits to identify the local extension range.
  - Trk Grp(s) Enter the number of the trunk group administered in Step 2.
  - **CPN Prefix** If necessary, enter enough prefix digits to form the desired connected party number.
  - **CPN Len** Enter the total length of the connected party number to be sent.

| chai | nge public-unk | nown-numbe | ring 0    |               | Page 1             | of 2   |  |
|------|----------------|------------|-----------|---------------|--------------------|--------|--|
|      |                | NUMBE      | RING - PU | JBLIC/UNKNOWN | FORMAT             |        |  |
|      |                |            |           | Total         |                    |        |  |
| Ext  | Ext            | Trk        | CPN       | CPN           |                    |        |  |
| Len  | Code           | Grp(s)     | Prefix    | Len           |                    |        |  |
|      |                |            |           |               | Total Administered | l: 2   |  |
| 7    | 666            | 2          |           | 7             | Maximum Entrie:    | : 9999 |  |
| 10   | 303            | 2          |           | 10            |                    |        |  |

**Public-Unknown-Numbering Form** 

#### 6.5. Avaya Aura® Mesaging Traffic (Coverage and MWI)

Calls from AT&T IP Toll Free service after being transferred to an agent may be covered to the agent's mailbox. This section describes the steps for administering the SIP trunk from Communication Manager to Messaging.

1. Repeat the steps to in **Section 6.4**, **Step 1** to configure a signaling group to Messaging. Following screen shows the values used.

```
add signaling-group 3
                                                              Page 1 of
Group Number: 3
                             Group Type: sip
                       Transport Method: tcp
  Near-end Node Name: CLAN 1A02
                                            Far-end Node Name: Messaging
Near-end Listen Port: 5060
                                          Far-end Listen Port: 5060
                                       Far-end Network Region: 2
      Far-end Domain: attavaya.com
                                         Bypass If IP Threshold Exceeded? n
Incoming Dialog Loopbacks: eliminate
                                                  RFC 3389 Comfort Noise? n
DTMF over IP: rtp-payload
Session Establishment Timer(min): 3
                                           Direct IP-IP Audio Connections? y
                                                   IP Audio Hairpinning? n
                                                 Direct IP-IP Early Media? n
        Enable Layer 3 Test? n
 H.323 Station Outgoing Direct Media? n
                                              Alternate Route Timer(sec): 6
```

**Signaling-Group Form for Messaging Calls** 

2. Repeat the **Section 6.4**, **Steps 2-4** to configure a trunk group to Messaging. Following screens shows the values used.

```
add trunk-group 3
                                                                1 of 21
                                                          Page
                             TRUNK GROUP
                                                    CDR Reports: y
Group Number: 3
                                Group Type: sip
                                                 TN: 1
                                      COR: 1
                                                              TAC: 103
 Group Name: Messaging
  Direction: two-way
                          Outgoing Display? n
Dial Access? n
                                                         Night Service:
Queue Length: 0
Service Type: tie
                                 Auth Code? n
                                          Member Assignment Method: auto
                                                   Signaling Group: 3
                                                 Number of Members: 10
```

Trunk-Group Form for Messaging Calls - Page 1

```
add trunk-group 3

TRUNK FEATURES

ACA Assignment? n

Measured: none

Maintenance Tests? Y

Numbering Format: private

UUI Treatment: service-provider

Replace Restricted Numbers? n

Replace Unavailable Numbers? n

Modify Tandem Calling Number: no
```

Trunk-Group Form for Messaging Calls - Page 3

```
add trunk-group 3

PROTOCOL VARIATIONS

Mark Users as Phone? n

Prepend '+' to Calling Number? n

S end Transferring Party Information? n

Network Call Redirection? n

Send Diversion Header? n

Support Request History? y

Telephone Event Payload Type: 100

Convert 180 to 183 for Early Media? n

Always Use re-INVITE for Display Updates? n

Identity for Calling Party Display: P-Asserted-Identity

Enable Q-SIP? n
```

Trunk-Group Form for Messaging Calls - Page 4

- 3. Enter the **change private-numbering 0** command to specify the connected party numbers sent on transferred inbound calls. In the **private-numbering** form, for each local extension range assigned to Communication Manager phones, agents, skills (hunt groups), and VDNs, provision an entry as follows:
  - Ext Len Enter the total number of digits in the local extension range.
  - Ext Code Enter enough leading digits to identify the local extension range.
  - Trk Grp(s) Enter the number of the trunk group administered in Step 2.
  - **Private Prefix** If necessary, enter enough prefix digits to form the desired connected party number.
  - **Total Len** Enter the total length of the connected party number to be sent.

| cha | nge private-nu | _             | RING - PUBLIC/UN  | KNOWN FOR    | Page 1 of                            | 2 |
|-----|----------------|---------------|-------------------|--------------|--------------------------------------|---|
| _   | Ext<br>Code    | Trk<br>Grp(s) | Private<br>Prefix | Total<br>Len | matal naministance                   | 1 |
| 4   | 7              | 3             |                   | 7            | Total Administered: Maximum Entries: |   |

Private-Numbering Form

#### 6.6. Optional Features

The reference configuration uses hunt groups, vectors, and Vector Directory Numbers (VDNs), to provide additional functionality during testing:

- Hunt Group 1 –Messaging coverage for Communication Manager extensions
- VDN 6662010/Vector 10 VDN and vectors used to select the agent skill

Following VDN/Vectors were used for calls transferred to an agent/skill on Communication Manager without verifying the availability of an agent as described in third call scenario in **Section 3.2**.

- VDN 6662011/Vector 11/Hunt Group 11 Route call to Agent with Skill 11
- VDN 6662012/Vector 12/Hunt Group 12 Route call to Agent with Skill 12
- VDN 6662013/Vector 13/Hunt Group 13 Route call to Agent with Skill 13

Following VDN/Vectors were used for calls anchored on Experience Portal and only transferred to an agent on Communication Manager once agent becomes available as described in second call scenario in **Section 3.2**.

- VDN 6662031/Vector 31/Hunt Group 31 Route call to Agent with Skill 11
- VDN 6662032/Vector 32/Hunt Group 32 Route call to Agent with Skill 12
- VDN 6662033/Vector 33/Hunt Group 33 Route call to Agent with Skill 13

**Note** - The administration of Communication Manager Call Center elements – hunt groups, vectors, and Vector Directory Numbers (VDNs) are beyond the scope of these Application Notes. Additional licensing may be required for some of these features. Refer to **[6]** and **[7]** for further details if necessary. The samples that follow are provided for reference purposes only.

## 6.6.1. Hunt Group for Station Coverage to Avaya Aura® Messaging

Hunt group 2 is used in the reference configuration to verify the coverage to voicemail. The hunt group 2 is defined with the 7 digit Messaging pilot number 6665000.

```
display hunt-group 2
                                                                         Page
                                                                                 1 of 60
                                      HUNT GROUP
             Group Number: 2
                                                                   ACD? n
               Group Name: MM Voicemail
                                                                 Queue? n
          Group Extension: 666-5000
                                                                Vector? n
               Group Type: ucd-mia
                                                      Coverage Path:
                       TN: 1 Night Service Destination:
COR: 1 MM Early Answer? n
Code: Local Agent Preference? n
                       COR: 1
            Security Code:
ISDN/SIP Caller Display:
```

#### **Hunt Group Form – Page 1**

| display hunt-group 2 |                     |      |         | Page   | <b>2</b> of | 60 | 0 |
|----------------------|---------------------|------|---------|--------|-------------|----|---|
|                      | HUNT GROUP          |      |         |        |             |    |   |
| Message              | Center: sip-adjunct |      |         |        |             |    |   |
| Voice Mail Number    | Voice Mail Handle   |      | Routing | Digits |             |    |   |
|                      | (e                  | .g., | AAR/ARS | Access | Code        | )  |   |
| 6665000              | 6665000             |      | 8       |        |             |    |   |

**Hunt Group Form – Page 2** 

The hunt group is associated with a coverage path **h2** and this coverage path is assigned to a station/agent.

| display coverage path 2                                |                | <b>Page 1</b> of 1     |                    |
|--------------------------------------------------------|----------------|------------------------|--------------------|
|                                                        | COVERAGE P     | ATH                    |                    |
| Coverage Path Number: 2                                |                |                        |                    |
| Cvg Enabled for VDN Route-To Party? n                  |                | Hunt after Coverage? n |                    |
| Next Path Number:                                      |                | Linkage                |                    |
| COVERAGE CRITERIA                                      |                |                        |                    |
| Station/Group Status                                   | Inside Call    | Outside Call           |                    |
| Active?                                                | n              | n                      |                    |
| Busy?                                                  | У              | У                      |                    |
| Don't Answer?                                          | У              | У                      | Number of Rings: 3 |
| All?                                                   | n              | n                      |                    |
| DND/SAC/Goto Cover?                                    | У              | У                      |                    |
| Holiday Coverage?                                      | n              | n                      |                    |
| COVERAGE POINTS                                        |                |                        |                    |
| Terminate to Coverage Pts. with Bridged Appearances? n |                |                        |                    |
| Point1: h2                                             | Rng: 4 Point2: |                        |                    |
| Point3:                                                | Point4:        |                        |                    |
| Point5:                                                | Point6:        |                        |                    |

**Coverage Path Form** 

#### 6.6.2. Call Center Provisioning

For provisioning the call center functionality, verify that the call center parameters are enabled as shown below. Verify that an agent login id is created with an appropriate skill. Verify the skill (hunt group) for that agent is in place. Make sure that a VDN as per the dial plan is in place along with the vector which lists the steps to be executed when an inbound call is received from AT&T IP Toll Free service via Experience Portal.

```
display system-parameters customer-options
                                                                                            6 of 11
                                                                                    Page
                             CALL CENTER OPTIONAL FEATURES
                              Call Center Release: 5.0
                                     ACD? y
                                                                          Reason Codes? n
                                              Service Level Maximizer? n
Service Observing (Basic)? n
                                                           Service Level Maximizer? n
                          BCMS (Basic)? y
          BCMS/VuStats Service Level? y
  BSR Local Treatment for IP & ISDN? n Service Observing (Remote/By FAC)? n
                                                Service Observing (VDNs)? n
                    Business Advocate? n
                      Call Work Codes? n
                                                                              Timed ACW? n
      DTMF Feedback Signals For VRU? n
                                                                    Vectoring (Basic)? y
                                                Vectoring (Basic)? y

Vectoring (Prompting)? y

Vectoring (G3V4 Enhanced)? y

Vectoring (3.0 Enhanced)? y
                    Dynamic Advocate? n
        Expert Agent Selection (EAS)? y
                               EAS-PHD? y
                                                           Vectoring (3.0 Enhanced)? y
                Forced ACD Calls? n Vectoring (ANI/II-Digits Routing)? y
Least Occupied (ANI/II (GRV4 Advanced Routing)? y
           Lookahead Interflow (LAI)? n
                                                                    Vectoring (CINFO)? n
Multiple Call Handling (On Request)? n

Multiple Call Handling (Forced)? n

Vectoring (Best Service Routing)? n

Vectoring (Holidays)? n
  PASTE (Display PBX Data on Phone)? n
                                                                Vectoring (Variables)? n
          (NOTE: You must logoff & login to effect the permission changes.)
```

**Call Center Optional Features Form** 

```
display agent-loginID 6663011
                                                                Page
                                                                      1 of
                                AGENT LOGINID
               Login ID: 53001
                                                                AAS? n
                   Name: Agent1
                                                              AUDIX? n
                                                      LWC Reception: spe
                     TN: 1
                    COR: 1
                                            LWC Log External Calls? n
          Coverage Path: 2
                                           AUDIX Name for Messaging:
           Security Code:
                                       LoginID for ISDN/SIP Display? n
                                                           Password:
                                             Password (enter again):
                                                        Auto Answer: station
                                                 MIA Across Skills: system
                                          ACW Agent Considered Idle: system
                                          Aux Work Reason Code Type: system
                                            Logout Reason Code Type: system
                      Maximum time agent in ACW before logout (sec): system
                                           Forced Agent Logout Time:
    WARNING: Agent must log in again before changes take effect
```

Agent Form - Page 1

| display  | agent-log | inID 6663011 | 1         |         |       | Pag        | <b>e 2</b> of | 2 |
|----------|-----------|--------------|-----------|---------|-------|------------|---------------|---|
|          |           |              | AGENT     | LOGINID |       |            |               |   |
| Di       | rect Agen | t Skill:     |           |         | Se    | ervice Obj | ective? n     |   |
| Call Han | dling Pre | ference: sk  | ill-level |         | Local | Call Pref  | erence? n     |   |
| CNI      | DI CI     | CN           | DI OI     | CNI     | DI GI | OM         | D1 01         |   |
| SN       | RL SL     |              | RL SL     | SN      | RL SL | SN         | RL SL         |   |
| 1: 11    | 1         | 16:          |           | 31:     |       | 46:        |               |   |
| 2:       |           | 17:          |           | 32:     |       | 47:        |               |   |
| 3:       |           | 18:          |           | 33:     |       | 48:        |               |   |

# **Agent Form - Page 2**

```
display hunt-group 11
                                                             Page 1 of 4
                                HUNT GROUP
           Group Number: 11
                                                        ACD? y
            Group Name: Skill-11
                                                       Queue? y
        Group Extension: 666-4011
                                                      Vector? y
            Group Type: ucd-mia
                    TN: 1
                   COR: 1
                                            MM Early Answer? n
                                    Local Agent Preference? n
          Security Code:
ISDN/SIP Caller Display:
            Queue Limit: unlimited
Calls Warning Threshold: Port:
 Time Warning Threshold:
                             Port:
```

## Skill (Hunt Group) Form - Page 1

```
display hunt-group 11

Skill? y

Expected Call Handling Time (sec): 180

AAS? n

Measured: none
Supervisor Extension:
Controlling Adjunct: none

Multiple Call Handling: none
Timed ACW Interval (sec): After Xfer or Held Call Drops: n
```

## Skill (Hunt Group) Form – Page 2

```
display vdn 6662010
                                                         Page 1 of 3
                           VECTOR DIRECTORY NUMBER
                             Extension: 2010
                                 Name: To SelectSkill
                          Destination: Vector Number
                                                            10
                   Attendant Vectoring? n
                 Meet-me Conferencing? n
                   Allow VDN Override? n
                                  COR: 1
                                  TN#: 1
                             Measured: none
       VDN of Origin Annc. Extensions*:
                           1st Skill*:
                            2nd Skill*:
                            3rd Skill*:
* Follows VDN override rules
```

## SelectSkill VDN

```
CALL VECTOR

Number: 10

Name: RouteToSkill

Meet-me Conf? n

Basic? y

EAS? n

G3V4 Enhanced? y

ANI/II-Digits? y

Prompting? y

LAI? n

G3V4 Adv Route? n

CINFO? n

BSR? n

Holidays? n

Variables? n

3.0 Enhanced? n

O1 wait-time

2 secs hearing ringback

O2 collect

1 digits after announcement 6661002 for none

03 goto vector

11 @step 2 if digits = 1

04 goto vector

12 @step 2 if digits = 2

05 goto vector

13 @step 2 if digits = 3

06
```

### RouteToSkill Vector<sup>4</sup>

```
display vector 11

CALL VECTOR

Number: 11

Name: Skill 11

Meet-me Conf? n

Basic? y

EAS? n

G3V4 Enhanced? y

ANI/II-Digits? y

ASAI Routing? y

Prompting? y

LAI? n

G3V4 Adv Route? n

CINFO? n

BSR? n

Variables? n

3.0 Enhanced? n

01 wait-time

2 secs hearing ringback

02 announcement 6661003

03 queue-to

skill 11 pri m

04 announcement 6661006

05 goto step

3 if unconditionally

06
```

#### Skill-11 Vector

```
Multimedia? n

Basic? y

Prompting? y

Variables? y

Ol queue-to

Old with the state of the state of the stat
```

Sample Vector<sup>5</sup>

# 7. Avaya Aura® Messaging

The administration for Messaging is beyond the scope of these Application Notes. Refer to [8] and [9] for further details.

AT; Reviewed; SPOC 4/19/2012

<sup>&</sup>lt;sup>4</sup> This vector was used for the call flow scenario where Experience Portal transfers the inbound call to an Communication Manager skill without checking whether an agent in that skill is available.

<sup>&</sup>lt;sup>5</sup> This vector was used for the call flow scenario where Experience Portal checks a Communication Manager skill for agent availability before transferring the inbound call to the skill.

# 8. Configure Acme Session Border Controller

The Acme SBC configuration used in the sample configuration is provided below as a reference. The notable settings are highlighted in bold and brief annotations are provided on the pertinent settings. Consult with Acme Packet Support [11] for further details and explanations on the configuration below.

<u>ANNOTATION</u>: The local policy below governs the routing of SIP messages from elements on the network on which the Avaya elements, e.g., Experience Portal, Communication Manager, etc., reside to the AT&T IP Toll Free service.

#### local-policy

from-address

\*
to-address

\*

source-realm

description

IPTF-Enterprise

activate-time N/A
deactivate-time N/A
state enabled
policy-priority none

last-modified-by admin@console
last-modified-date 2011-08-12 10:25:23
policy-attribute

next-hop135.242.225.210realmATTactionnoneterminate-recursiondisabled

methods
media-profiles

ANNOTATION: The local policy below governs the routing of SIP messages from the AT&T IP Toll Free service to Experience Portal.

00000

#### local-policy

from-address

to-address

source-realm

description activate-time N/A deactivate-time N/A

AT; Reviewed; SPOC 4/19/2012

state enabled policy-priority none last-modified-by admin@console last-modified-date 2011-08-12 10:25:23 policy-attribute next-hop 10.80.100.220 realm IPTF-Enterprise none action terminate-recursion disabled carrier start-time 0000 end-time 2400 days-of-week U-S cost SIP app-protocol state enabled methods media-profiles

<u>ANNOTATION</u>: The two local policies below aid the routing of SIP messages from the Experience Portal to Communication Manager.

## local-policy

from-address

\*

to-address

666

#### source-realm

#### IPTF-Enterprise

description
activate-time N/A
deactivate-time N/A
state enabled
policy-priority none
last-modified-by admin@console
last-modified-date 2011-08-12 10:25:23
policy-attribute

next-hop10.80.130.102realmIPTF-Enterpriseactionnone

action none terminate-recursion disabled carrier

start-time0000end-time2400days-of-weekU-Scost0app-protocolSIPstateenabled

methods
media-profiles

#### local-policy from-address to-address 666 source-realm ATT description activate-time N/A deactivate-time N/A state enabled policy-priority none last-modified-by admin@console last-modified-date 2011-08-12 10:25:23 policy-attribute next-hop 10.80.130.206 realm IPTF-Enterprise action none terminate-recursion disabled carrier start-time 0000 end-time 2400 days-of-week U-S cost SIP app-protocol state enabled methods media-profiles media-manager state enabled latching enabled 86400 flow-time-limit initial-guard-timer 300 subsq-quard-timer 300 tcp-flow-time-limit 86400 300 tcp-initial-quard-timer tcp-subsq-quard-timer 300 tcp-number-of-ports-per-flow hnt-rtcp disabled algd-log-level NOTICE mbcd-log-level NOTICE red-flow-port 1985 red-mgcp-port 1986 red-max-trans 10000 red-sync-start-time 5000 red-sync-comp-time 1000

media-policing

tolerance-window

max-signaling-bandwidth

max-untrusted-signaling

min-untrusted-signaling

app-signaling-bandwidth

enabled

7752190

80

20

0

30

```
rtcp-rate-limit
     min-media-allocation
                                     32000
     min-trusted-allocation
                                     60000
      deny-allocation
                                     32000
      anonymous-sdp
                                    disabled
      arp-msg-bandwidth
                                    32000
      fragment-msg-bandwidth
      rfc2833-timestamp
                                    disabled
      default-2833-duration
                                     100
      rfc2833-end-pkts-only-for-non-sig enabled
      translate-non-rfc2833-event disabled
      dnsalg-server-failover
                                     disabled
      last-modified-by
                                     admin@console
      last-modified-date
                                     2010-09-08 10:22:03
network-interface
      name
                                     wancom0
      sub-port-id
      description
     hostname
      ip-address
                                     135.9.230.221
      pri-utility-addr
      sec-utility-addr
                                     255.255.255.0
      netmask
      gateway
                                     135.9.230.254
      sec-gateway
      qw-heartbeat
            state
                                           disabled
            heartbeat
                                           0
            retry-count
            retry-timeout
                                           1
                                           0
            health-score
      dns-ip-primary
      dns-ip-backup1
      dns-ip-backup2
      dns-domain
      dns-timeout
                                     11
        hip-ip-list
      ftp-address
        icmp-address
      snmp-address
      telnet-address
      last-modified-by
                                     admin@console
      last-modified-date
                                     2011-08-12 10:21:39
```

<u>ANNOTATION</u>: The network interface below defines the IP addresses on the interface connected to the network on which the Avaya elements reside.

# network-interface

name s0p0 sub-port-id 0

description hostname

ip-address 10.80.130.250

pri-utility-addr

AT; Reviewed; SPOC 4/19/2012

Solution & Interoperability Test Lab Application Notes ©2012 Avaya Inc. All Rights Reserved.

```
sec-utility-addr
                              255.255.255.0
netmask
gateway
                              10.80.130.1
sec-gateway
gw-heartbeat
                                    disabled
     state
     heartbeat
                                    0
     retry-count
     retry-timeout
                                    1
     health-score
                                    0
dns-ip-primary
dns-ip-backup1
dns-ip-backup2
dns-domain
                              attavaya.com
dns-timeout
                              11
 hip-ip-list
                              10.80.130.250
ftp-address
 icmp-address
                              10.80.130.250
snmp-address
telnet-address
last-modified-by
                             admin@console
last-modified-date
                              2011-08-12 14:58:25
```

**ANNOTATION**: The network interface below defines the IP addresses on the interface connected to the network on which the AT&T IP Toll Free service resides.

## network-interface

| name             | s1p0            |
|------------------|-----------------|
| sub-port-id      | 0               |
| description      |                 |
| hostname         |                 |
| ip-address       | 192.168.62.50   |
| pri-utility-addr |                 |
| sec-utility-addr |                 |
| netmask          | 255.255.255.128 |
| gateway          | 192.168.62.1    |
| sec-gateway      |                 |
| gw-heartbeat     |                 |
| state            | disabled        |
| heartbeat        | 0               |
| retry-count      | 0               |
| retry-timeout    | 1               |
| health-score     | 0               |
| dns-ip-primary   |                 |
| dns-ip-backup1   |                 |
| dns-ip-backup2   |                 |
| dns-domain       |                 |
| dns-timeout      | 11              |
| hip-ip-list      | 192.168.62.50   |
| ftp-address      |                 |
| icmp-address     | 192.168.62.50   |
| snmp-address     |                 |
| telnet-address   |                 |
| last-modified-by | admin@console   |

```
last-modified-date
                                   2011-08-12 10:24:07
ntp-config
                                   192.9.1.2
     server
     last-modified-by
                                   admin@console
     last-modified-date
                                   2009-03-12 10:20:46
phy-interface
                                   wancom0
     name
                                   Control
     operation-type
     port
     slot
                                   0
     virtual-mac
     wancom-health-score
     last-modified-by
                                  admin@console
     last-modified-date
                                   2011-08-12 10:21:30
phy-interface
                                   s0p0
     name
     operation-type
                                   Media
     port
     slot
                                   0
     virtual-mac
                                  00:08:25:a0:f3:68
     admin-state
                                  enabled
     auto-negotiation
                                  enabled
     duplex-mode
                                  FULL
     speed
                                  100
     last-modified-by
                                  admin@console
     last-modified-date
                                  2011-08-13 15:29:00
phy-interface
                                   s1p0
     name
     operation-type
                                   Media
     port
                                   0
     slot
                                  1
     virtual-mac
                                  00:08:25:a0:f3:6e
     admin-state
                                  enabled
                                  enabled
     auto-negotiation
     duplex-mode
                                  FULL
     speed
                                  100
     last-modified-by
                                  admin@console
                                  2011-08-13 15:29:23
     last-modified-date
```

<u>ANNOTATION</u>: The realm configuration **ATT** below represents the external network on which the AT&T IP Toll Free service resides, and applies SIP manipulations removeUpdateAndModifyMaxptime.

## realm-config

| identifier         | ATT     |
|--------------------|---------|
| description        |         |
| addr-prefix        | 0.0.0.0 |
| network-interfaces |         |
|                    | s1p0:0  |
| mm-in-realm        | enabled |
| mm-in-network      | enabled |
| mm-same-ip         | enabled |
| mm-in-system       | enabled |
|                    |         |

AT; Reviewed; SPOC 4/19/2012

Solution & Interoperability Test Lab Application Notes ©2012 Avaya Inc. All Rights Reserved.

44 of 66 EP60CM601APTF

| bw-cac-non-mm               | disabled                      |
|-----------------------------|-------------------------------|
| msm-release                 | disabled                      |
| generate-UDP-checksum       | disabled                      |
| max-bandwidth               | 0                             |
| fallback-bandwidth          | 0                             |
| max-priority-bandwidth      | 0                             |
| max-latency                 | 0                             |
| max-jitter                  | 0                             |
| max-packet-loss             | 0                             |
| observ-window-size          | 0                             |
| parent-realm                |                               |
| dns-realm                   |                               |
| media-policy                |                               |
| in-translationid            |                               |
| out-translationid           |                               |
| in-manipulationid           | removeUpdateAndModifyMaxptime |
| out-manipulationid          | NAT IP                        |
| manipulation-string         | _                             |
| class-profile               |                               |
| average-rate-limit          | 0                             |
| access-control-trust-level  | none                          |
| invalid-signal-threshold    | 4                             |
| maximum-signal-threshold    | 3000                          |
| untrusted-signal-threshold  | 10                            |
| nat-trust-threshold         | 0                             |
| deny-period                 | 60                            |
| ext-policy-svr              |                               |
| symmetric-latching          | disabled                      |
| pai-strip                   | disabled                      |
| trunk-context               |                               |
| early-media-allow           |                               |
| enforcement-profile         |                               |
| additional-prefixes         |                               |
| restricted-latching         | none                          |
| restriction-mask            | 32                            |
| accounting-enable           | enabled                       |
| user-cac-mode               | none                          |
| user-cac-bandwidth          | 0                             |
| user-cac-sessions           | 0                             |
| icmp-detect-multiplier      | 0                             |
| icmp-advertisement-interval | 0                             |
| icmp-target-ip              |                               |
| monthly-minutes             | 0                             |
| net-management-control      | disabled                      |
| delay-media-update          | disabled                      |
| refer-call-transfer         | disabled                      |
| codec-policy                |                               |
| codec-manip-in-realm        | disabled                      |
| constraint-name             |                               |
| call-recording-server-id    |                               |
| stun-enable                 | disabled                      |
| stun-server-ip              | 0.0.0.0                       |
| stun-server-port            | 3478                          |
| stun-changed-ip             | 0.0.0.0                       |
| stun-changed-port           | 3479                          |
|                             |                               |

match-media-profiles qos-constraint last-modified-by admin@console last-modified-date 2009-04-22 19:26:23

**ANNOTATION:** The realm configuration **Enterprise** below represents the internal network on which the Avaya elements reside.

#### realm-config

| Τm | -conrig                    |              |
|----|----------------------------|--------------|
|    | identifier                 | Enterprise   |
|    | description                |              |
|    | addr-prefix                | 0.0.0.0      |
|    | network-interfaces         | s0p0:0       |
|    | mm-in-realm                | enabled      |
|    | mm-in-network              | enabled      |
|    | mm-same-ip                 | enabled      |
|    | mm-in-system               | enabled      |
|    | bw-cac-non-mm              | disabled     |
|    | msm-release                | disabled     |
|    | generate-UDP-checksum      | disabled     |
|    | max-bandwidth              | 0            |
|    | fallback-bandwidth         | 0            |
|    | max-priority-bandwidth     | 0            |
|    | max-latency                | 0            |
|    | max-jitter a               | 0            |
|    | max-packet-loss            | 0            |
|    | observ-window-size         | 0            |
|    | parent-realm               |              |
|    | dns-realm                  |              |
|    | media-policy               |              |
|    | in-translationid           |              |
|    | out-translationid          |              |
|    | in-manipulationid          | AddDiversion |
|    | out-manipulationid         |              |
|    | manipulation-string        |              |
|    | class-profile              |              |
|    | average-rate-limit         | 0            |
|    | access-control-trust-level | high         |
|    | invalid-signal-threshold   | 0            |
|    | maximum-signal-threshold   | 0            |
|    | untrusted-signal-threshold | 0            |
|    | nat-trust-threshold        | 0            |
|    | deny-period                | 30           |
|    | ext-policy-svr             |              |
|    | symmetric-latching         | disabled     |
|    | pai-strip                  | disabled     |
|    | trunk-context              |              |
|    | early-media-allow          |              |
|    | enforcement-profile        |              |
|    | additional-prefixes        |              |
|    | restricted-latching        | none         |
|    | restriction-mask           | 32           |
|    | accounting-enable          | 1 7 1        |
|    |                            | enabled      |
|    | user-cac-mode              | none         |
|    |                            |              |

user-cac-sessions 0 icmp-detect-multiplier 0 icmp-advertisement-interval 0 icmp-target-ip monthly-minutes net-management-control disabled delay-media-update disabled refer-call-transfer enabled codec-policy codec-manip-in-realm disabled constraint-name call-recording-server-id stun-enable disabled stun-server-ip 0.0.0.0 stun-server-port 3478 stun-changed-ip 0.0.0.0 stun-changed-port 3479 match-media-profiles qos-constraint last-modified-by admin@console last-modified-date 2011-08-12 19:50:37

<u>ANNOTATION</u>: The session agent below represents Experience Portal used in this reference configuration.

#### session-agent

hostname Enterprise-IPTF ip-address 10.80.100.220 port 5060 state enabled app-protocol SIP

app-type

transport-method UDP+TCP realm-id Enterprise

egress-realm-id

description Experience Portal

carriers

allow-next-hop-lp enabled disabled constraints max-sessions 0 max-inbound-sessions 0 max-outbound-sessions 0 0 max-burst-rate max-inbound-burst-rate 0 max-outbound-burst-rate max-sustain-rate max-inbound-sustain-rate Λ max-outbound-sustain-rate min-seizures 0 min-asr time-to-resume 0 ttr-no-response 0 0 in-service-period burst-rate-window 0 sustain-rate-window

req-uri-carrier-mode None

proxy-mode

redirect-action

loose-routing enabled send-media-session enabled

response-map

ping-method OPTIONS;hops=0

ping-interval 180

ping-send-mode keep-alive

ping-in-service-response-codes
out-service-response-codes

media-profiles
in-translationid
out-translationid

trust-me disabled

request-uri-headers

stop-recurse

local-response-map
ping-to-user-part
ping-from-user-part

li-trust-me disabled

in-manipulationid out-manipulationid manipulation-string

p-asserted-id
trunk-group

max-register-sustain-rate 0

early-media-allow

invalidate-registrations disabled rfc2833-mode none rfc2833-payload 0

codec-policy

enforcement-profile

refer-call-transfer enabled reuse-connections TCP tcp-keepalive enabled

tcp-reconn-interval 0
max-register-burst-rate 0
register-burst-window 0

last-modified-by admin@console

last-modified-date 2011-08-17 17:36:26

ANNOTATION: The session agent below represents the AT&T IP Toll Free service border element.

session-agent

hostname 135.242.225.210 ip-address 135.242.225.210

port 5060 state enabled app-protocol SIP

app-type

transport-method UDP realm-id ATT

egress-realm-id

AT; Reviewed; SPOC 4/19/2012

Solution & Interoperability Test Lab Application Notes ©2012 Avaya Inc. All Rights Reserved.

48 of 66 EP60CM601APTF

| allow-next-hop-lp constraints max-sessions max-inbound-sessions max-burst-rate max-inbound-burst-rate max-outbound-burst-rate max-outbound-burst-rate max-outbound-burst-rate max-outbound-burst-rate max-outbound-burst-rate max-outbound-burst-rate max-outbound-burst-rate max-outbound-burst-rate max-outbound-sustain-rate max-inbound-sustain-rate max-inbound-sustain-rate omax-inbound-sustain-rate omax-inbound-sustain-rate omax-outbound-sustain-rate omax-inbound-sustain-rate omax-inbound-sustain-rate omin-seizures omin-asr in-seizures omin-asr in-seizures omin-asr in-service-period omin-service-period omin-service-response-codes out-service-response-codes out-sendadresses ping-all-addresses ping-all-addresses ping-in-service-response-codes out-service-response-codes media-profiles in-translationid out-translationid dut-translationid trust-me request-uri-headers stop-recurse local-response-map ping-to-user-part ping-from-user-part li-trust-me in-manipulationid manipulation-string p-asserted-id trunk-group max-register-sustain-rate early-media-allow invalidate-registrations rfc2833-payload codec-policy enforcement-profile refer-call-transfer disabled                                                                                                    | description                            | AT&T Border Element |
|----------------------------------------------------------------------------------------------------|----------------------------------------|---------------------|
| constraints  max-sessions  max-inbound-sessions  max-burst-rate  max-outbound-burst-rate  max-outbound-burst-rate  max-outbound-burst-rate  max-outbound-burst-rate  max-outbound-burst-rate  max-sustain-rate  max-sustain-rate  max-outbound-sustain-rate  max-outbound-sustain-rate  max-outbound-sustain-rate  omax-inbound-sustain-rate  max-outbound-sustain-rate  omax-sustain-rate  min-seizures  min-asr  time-to-resume  ttr-no-response  in-service-period  burst-rate-window  sustain-rate-window  sustain-rate-window  oustain-rate-window  oustain-rate-window  oustain-rate-window  oustain-rate-window  oustain-rate-window  oustain-rate-window  oustain-rate-window  oustain-rate-window  oustain-rate-window  oustain-rate-window  oustain-rate-window  outh-marked  requir-carrier-mode  proxy-mode  response-map  ping-method  ping-interval  ping-send-mode  ping-all-addresses  ping-in-service-response-codes  out-service-response-codes  out-service-response-codes  out-service-response-codes  media-profiles  in-translationid  out-translationid  out-translationid  out-translationid  dut-manipulationid  manipulation-string  p-asserted-id  trunk-group  max-register-sustain-rate  early-media-allow  invalidate-registrations  disabled  rfc2833-mode  rfc2833-mode  rfc2833-mode  rfc2833-mode  rfc2833-payload  oodec-policy  enforcement-profile                                                                                                    | carriers                               |                     |
| max-sessions max-inbound-sessions max-outbound-sessions max-burst-rate max-inbound-burst-rate max-inbound-burst-rate max-inbound-burst-rate max-outbound-burst-rate max-inbound-sustain-rate max-inbound-sustain-rate max-inbound-sustain-rate max-inbound-sustain-rate max-inbound-sustain-rate max-inbound-sustain-rate max-inbound-sustain-rate max-inbound-sustain-rate max-inbound-sustain-rate max-inbound-sustain-rate max-inbound-sustain-rate max-outbound-sustain-rate min-service-resume ttr-no-response ttr-no-response in-service-period burst-rate-window veq-uri-carrier-mode proxy-mode redirect-action loose-routing send-media-session response-map ping-mathod ping-interval ping-send-mode ping-all-addresses ping-in-service-response-codes out-service-response-codes media-profiles in-translationid dut-translationid trust-me todisabled in-manipulationid out-manipulationid out-manipulationid manipulation-string p-asserted-id trunk-group max-register-sustain-rate early-media-allow invalidate-registrations rfc2833-mode rfc2833-mode rfc2833-mode rfc2833-payloa codec-policy enforement-profile                                                                                                    |                                        |                     |
| max-inbound-sessions max-burst-rate max-inbound-burst-rate max-inbound-burst-rate max-outbound-burst-rate max-outbound-burst-rate max-outbound-burst-rate max-outbound-burst-rate max-nutbound-sustain-rate max-inbound-sustain-rate max-outbound-sustain-rate max-outbound-sustain-rate max-outbound-sustain-rate min-seizures min-asr in-asr in-asr in-asr in-asr in-service-period ourst-rate-window sustain-rate-window sustain-rate-window oustain-rate-window sustain-rate-window oustain-rate-window sustain-rate-window sustain-rate-window outeq-uri-carrier-mode proxy-mode redirect-action loose-routing send-media-session response-map ping-method ping-interval ping-send-mode ping-all-addresses ping-in-service-response-codes out-service-response-codes media-profiles in-translationid durut-translationid durut-translationid durut-translationid durut-translationid durut-translationid dut-manipulationid manipulation-string p-asserted-id trunk-group max-register-sustain-rate early-media-allow invalidate-registrations rfc2833-mode rfc2833-mode rfc2834 |                                        |                     |
| max-outbound-sessions max-burst-rate max-inbound-burst-rate max-outbound-burst-rate max-outbound-burst-rate max-outbound-sustain-rate max-outbound-sustain-rate occurse-period burst-rate-window occursion-service-period burst-rate-window occursion-response in-service-period occursion-response-map ping-method ping-interval ping-send-mode ping-all-addresses out-service-response-codes out-service-response-codes media-profiles in-translationid out-translationid dut-translationid trust-me cocal-response-map ping-to-user-part ping-from-user-part li-trust-me li-trust-me li-trust-me disabled in-manipulationid manipulation-string p-asserted-id trunk-group max-register-sustain-rate early-media-allow invalidate-registrations rfc2833-mode rfc2833-mode rfc2833-mode rfc2833-mode rfc2833-payload codec-policy enforcement-profile                                                                                                    |                                        | •                   |
| max-burst-rate max-inbound-burst-rate max-outbound-burst-rate max-sustain-rate max-inbound-sustain-rate max-inbound-sustain-rate max-inbound-sustain-rate max-inbound-sustain-rate max-inbound-sustain-rate max-inbound-sustain-rate max-inbound-sustain-rate max-inbound-sustain-rate max-inbound-sustain-rate max-inbound-sustain-rate max-inbound-sustain-rate max-inbound-sustain-rate max-sustain-rate max-inbound-sustain-rate max-sustain-rate max-inbound-sustain-rate max-sustain-rate min-service-resume ttr-no-resume ttr-no-response in-service-response requirect-action loose-routing send-media-session response-map ping-method ping-send-mode ping-send-mode ping-all-addresses ping-in-service-response-codes media-profiles in-translationid out-translationid dut-translationid trust-me request-uri-headers stop-recurse local-response-map ping-to-user-part ping-from-user-part li-trust-me in-manipulationid out-manipulationid manipulation-string p-asserted-id trunk-group max-register-sustain-rate early-media-allow invalidate-registrations rfc2833-mode rfc2833-mode rfc283-mode rfc2833-mode rfc2833-mode rfc2833-mode rfc2833-mode rfc283-mode rfc2833-mode rfc2833-mode rfc2833-mode rfc2833-mode rfc283-mode rfc2833-mode rfc2833-mode rfc2833-mode rfc2833-mode rfc283-mode rfc2833-mode rfc2833-mode rfc2833-mode rfc2833-mode rfc283-mode rfc2833-mode rfc2833-mode rfc2833-mode rfc2833-mode rfc283-mode rfc2833-mode rfc2833-mode rfc2833-mode rfc2833-mode rfc283-mode rfc2833-mode rfc2833-mode rfc2833-mode rfc2833-mode rfc283-mode rfc2833-mode rfc2833-mode rfc2833-mode rfc2833-mode rfc283-mode rfc2833-mode rfc2833-mode rfc2833-mode rfc2833-mode rfc2833-mode rfc2833-mode rfc2833-mode rfc2833-mode rfc2833-mode rfc283 |                                        |                     |
| max-inbound-burst-rate max-outbound-burst-rate max-sustain-rate max-inbound-sustain-rate max-outbound-sustain-rate max-outbound-sustain-rate max-outbound-sustain-rate max-outbound-sustain-rate min-seizures min-asr in-asr in-asr in-eresume in-service-period oburst-rate-window overq-uri-carrier-mode proxy-mode redirect-action loose-routing send-media-session response-map ping-method ping-interval ping-send-mode ping-all-addresses out-service-response-codes out-service-response-codes media-proffiles in-translationid dut-translationid trust-me request-uri-headers stop-recurse local-response-map ping-from-user-part li-trust-me in-manipulationid manipulationid dunt-manipulationid manipulation-string p-asserted-id trunk-group max-register-sustain-rate early-media-allow invalidate-registrations rfc2833-mode rfc2833-mode rfc2833-mode rfc2833-mode rfc2833-mode rfc2833-mode rfc2833-mode rfc2833-mode rfc2833-mode rfc2803-mode rfc2803-mode  |                                        | •                   |
| max-outbound-burst-rate max-sustain-rate max-inbound-sustain-rate max-outbound-sustain-rate max-outbound-sustain-rate max-outbound-sustain-rate max-outbound-sustain-rate of max-outbound-sustain-rate max-outbound-sustain-rate of max-outbound-sustain-rate of max-outbound-sustain |                                        | •                   |
| max-sustain-rate max-inbound-sustain-rate max-outbound-sustain-rate min-seizures min-asr time-to-resume ttr-no-response in-service-period burst-rate-window sustain-rate-window sustain-rate-window oreq-uri-carrier-mode proxy-mode redirect-action loose-routing send-media-session response-map ping-method ping-interval ping-send-mode ping-all-addresses ping-in-service-response-codes out-service-response-codes media-profiles in-translationid trust-me stop-recurse local-response-map ping-from-user-part li-trust-me in-manipulationid out-manipulationid dutunk-group max-register-sustain-rate early-media-allow invalidate-registrations rfc2833-mode rfc2833-mode rfc2833-mode rfcrement-profile                                                                                                    |                                        |                     |
| max-inbound-sustain-rate max-outbound-sustain-rate min-seizures simin-asr time-to-resume ttr-no-response in-service-period burst-rate-window sustain-rate-window sustain-rate-window oreq-uri-carrier-mode proxy-mode redirect-action loose-routing send-media-session response-map ping-method ping-interval ping-send-mode ping-all-addresses sut-service-response-codes sut-service-response-codes media-profiles in-translationid dut-translationid trust-me request-uri-headers stop-recurse local-response-map ping-from-user-part li-trust-me in-manipulationid out-manipulationid munipulation-string p-asserted-id trunk-group max-register-sustain-rate early-media-allow invalidate-registrations rfc2833-mode rfc2833-mode rfc2833-mode rfc2833-payload codec-policy enforcement-profile                                                                                                    |                                        | 0                   |
| max-outbound-sustain-rate min-seizures min-asr min-asr min-to-resume min-service-period min-service-period min-service-period min-service-period min-service-period min-service-period min-service-period min-service-period min-service-mode min-asr mode medirect-action mose-routing medida-session medida-session mesponse-map ming-method ming-interval ming-send-mode ming-all-addresses media-profiles min-translationid mut-translationid mut-translationid mut-translationid mut-translationid mut-manipulationid mun-manipulationid manipulation-string max-register-sustain-rate mearly-media-allow minvalidate-registrations min-service-periodes max-register-sustain-rate min-manipulation-string max-register-sustain-rate min-manipulation-string max-register-sustain-rate min-manipulation-string max-register-sustain-rate minvalidate-registrations minus-me minus-me  |                                        | 0                   |
| min-seizures 5 min-asr 0 time-to-resume 0 ttr-no-response 0 in-service-period 0 burst-rate-window 0 sustain-rate-window 0 req-uri-carrier-mode None 0 proxy-mode 0 redirect-action 0 loose-routing enabled 0 ping-method 0 ping-interval 180 0 ping-all-addresses 0 ping-in-service-response-codes 0 out-service-response-codes 0 media-profiles 0 in-translationid 0 trust-me 0 request-uri-headers 0 stop-recurse 1 local-response-map ping-from-user-part 1 li-trust-me 0 in-manipulationid 0 mut-manipulationid manipulation-string p-asserted-id trunk-group max-register-sustain-rate 0 early-media-allow invalidate-registrations disabled none 0 rfc2833-mode none 0 rfc2833-mayload 0 codec-policy enforcement-profile                                                                                                    |                                        | 0                   |
| min-asr time-to-resume ttr-no-response in-service-period burst-rate-window sustain-rate-window req-uri-carrier-mode proxy-mode redirect-action loose-routing send-media-session response-map ping-method ping-interval ping-send-mode ping-all-addresses out-service-response-codes out-service-response-codes media-profiles in-translationid trust-me request-uri-headers stop-recurse local-response-map ping-from-user-part li-trust-me li-trust-me li-trust-me li-trust-me li-manipulationid manipulation-string p-asserted-id trunk-group max-register-sustain-rate early-media-allow invalidate-registrations rfc2833-mayload codec-policy enforcement-profile                                                                                                    | max-outbound-sustain-rate              |                     |
| time-to-resume ttr-no-response in-service-period burst-rate-window sustain-rate-window req-uri-carrier-mode proxy-mode redirect-action loose-routing send-media-session response-map ping-method ping-interval ping-send-mode proxy-service-response-codes out-service-response-codes media-profiles in-translationid trust-me tequest-uri-headers stop-recurse local-response-map ping-from-user-part li-trust-me in-manipulationid manipulation-string p-asserted-id trunk-group max-register-sustain-rate early-media-allow invalidate-registrations rfc2833-mayload codec-policy enforcement-profile                                                                                                    | min-seizures                           | 5                   |
| ttr-no-response in-service-period burst-rate-window sustain-rate-window oreq-uri-carrier-mode proxy-mode redirect-action loose-routing send-media-session response-map ping-method ping-interval ping-send-mode out-response-codes out-service-response-codes out-service-response-codes media-profiles in-translationid out-translationid trust-me request-uri-headers stop-recurse local-response-map ping-from-user-part li-trust-me in-manipulationid manipulation-string p-asserted-id trunk-group max-register-sustain-rate early-media-allow invalidate-registrations rfc2833-mode enabled out-manipulation od tabled out-manipulationid minulation-string p-asserted-id trunk-group max-register-sustain-rate early-media-allow invalidate-registrations rfc2833-payload codec-policy enforcement-profile                                                                                                    | min-asr                                | 0                   |
| in-service-period                                                                                                    | time-to-resume                         | 0                   |
| burst-rate-window sustain-rate-window req-uri-carrier-mode proxy-mode redirect-action loose-routing send-media-session response-map ping-method ping-interval ping-send-mode ping-all-addresses out-service-response-codes out-translationid out-translationid trust-me request-uri-headers stop-recurse local-response-map ping-from-user-part li-trust-me in-manipulationid out-manipulationid manipulation-string p-asserted-id trunk-group max-register-sustain-rate early-media-allow invalidate-registrations rfc2833-mode rfc2833-payload codec-policy enforcement-profile                                                                                                    | ttr-no-response                        | 0                   |
| sustain-rate-window req-uri-carrier-mode proxy-mode redirect-action loose-routing send-media-session response-map ping-method ping-interval ping-send-mode ping-all-addresses ping-in-service-response-codes out-service-response-codes media-profiles in-translationid out-translationid trust-me request-uri-headers stop-recurse local-response-map ping-to-user-part ping-from-user-part li-trust-me disabled in-manipulationid out-manipulationid out-manipulationid manipulation-string p-asserted-id trunk-group max-register-sustain-rate early-media-allow invalidate-registrations rfc2833-mode rfc2833-mode rouser-pofile  None None None None None None None No                                                                                                    | in-service-period                      | 0                   |
| req-uri-carrier-mode proxy-mode redirect-action loose-routing enabled send-media-session enabled response-map ping-method ping-interval ping-all-addresses ping-in-service-response-codes out-service-response-codes media-profiles in-translationid out-translationid trust-me request-uri-headers stop-recurse local-response-map ping-from-user-part ping-from-user-part li-trust-me in-manipulationid out-manipulationid manipulation-string p-asserted-id trunk-group max-register-sustain-rate early-media-allow invalidate-registrations refores media-profile sin-translationid disabled in-manipulationid disabled in-manipulationid disabled in-manipulationid disabled in-manipulationid disabled in-manipulationid disabled in-manipulationid disabled in-manipulationid disabled trunk-group max-register-sustain-rate early-media-allow invalidate-registrations disabled rfc2833-mode none rfc2833-payload odec-policy enforcement-profile                                                                                                    | burst-rate-window                      | 0                   |
| proxy-mode redirect-action loose-routing enabled send-media-session enabled response-map ping-method OPTIONS;hops=0 ping-interval 180 ping-send-mode keep-alive disabled ping-all-addresses disabled ping-in-service-response-codes out-service-response-codes media-profiles in-translationid out-translationid trust-me disabled request-uri-headers stop-recurse local-response-map ping-from-user-part li-trust-me disabled in-manipulationid out-manipulationid manipulation-string p-asserted-id trunk-group max-register-sustain-rate early-media-allow invalidate-registrations disabled rfc2833-mode none rfc2833-payload codec-policy enforcement-profile                                                                                                    | sustain-rate-window                    | 0                   |
| redirect-action loose-routing enabled send-media-session enabled response-map ping-method OPTIONS;hops=0 ping-interval 180 ping-send-mode keep-alive disabled ping-all-addresses disabled ping-in-service-response-codes out-service-response-codes media-profiles in-translationid out-translationid trust-me disabled request-uri-headers stop-recurse local-response-map ping-from-user-part li-trust-me disabled in-manipulationid out-manipulationid manipulation-string p-asserted-id trunk-group max-register-sustain-rate early-media-allow invalidate-registrations disabled rfc2833-mode none rfc2833-payload ocdec-policy enforcement-profile                                                                                                    | req-uri-carrier-mode                   | None                |
| loose-routing enabled enabled response-map ping-method ping-interval ping-send-mode ping-all-addresses ping-in-service-response-codes out-service-response-codes media-profiles in-translationid out-translationid trust-me request-uri-headers stop-recurse local-response-map ping-to-user-part ping-from-user-part li-trust-me in-manipulationid out-manipulationid manipulation-string p-asserted-id trunk-group max-register-sustain-rate early-media-allow invalidate-registrations rfc2833-payload codec-policy enforcement-profile                                                                                                    | proxy-mode                             |                     |
| send-media-session response-map ping-method ping-interval ping-send-mode ping-all-addresses ping-in-service-response-codes out-service-response-codes media-profiles in-translationid out-translationid trust-me request-uri-headers stop-recurse local-response-map ping-from-user-part li-trust-me in-manipulationid out-manipulationid manipulation-string p-asserted-id trunk-group max-register-sustain-rate early-media-allow invalidate-registrations rfc2833-payload codec-policy enforcement-profile                                                                                                    | redirect-action                        |                     |
| response-map ping-method ping-interval ping-send-mode ping-all-addresses ping-in-service-response-codes out-service-response-codes media-profiles in-translationid out-translationid trust-me request-uri-headers stop-recurse local-response-map ping-to-user-part ping-from-user-part li-trust-me in-manipulationid out-manipulationid manipulation-string p-asserted-id trunk-group max-register-sustain-rate early-media-allow invalidate-registrations rfc2833-mode rfc2833-payload codec-policy enforcement-profile                                                                                                    | loose-routing                          | enabled             |
| ping-method ping-interval ping-send-mode ping-all-addresses ping-in-service-response-codes out-service-response-codes media-profiles in-translationid out-translationid trust-me request-uri-headers stop-recurse local-response-map ping-to-user-part ping-from-user-part li-trust-me in-manipulationid out-manipulationid manipulation-string p-asserted-id trunk-group max-register-sustain-rate early-media-allow invalidate-registrations rfc2833-mode rfc2833-payload codec-policy enforcement-profile                                                                                                    | send-media-session                     | enabled             |
| ping-method ping-interval ping-send-mode ping-all-addresses ping-in-service-response-codes out-service-response-codes media-profiles in-translationid out-translationid trust-me request-uri-headers stop-recurse local-response-map ping-to-user-part ping-from-user-part li-trust-me in-manipulationid out-manipulationid manipulation-string p-asserted-id trunk-group max-register-sustain-rate early-media-allow invalidate-registrations rfc2833-mode rfc2833-payload codec-policy enforcement-profile                                                                                                    | response-map                           |                     |
| ping-interval ping-send-mode ping-all-addresses ping-in-service-response-codes out-service-response-codes media-profiles in-translationid out-translationid trust-me request-uri-headers stop-recurse local-response-map ping-to-user-part ping-from-user-part li-trust-me in-manipulationid out-manipulationid manipulation-string p-asserted-id trunk-group max-register-sustain-rate early-media-allow invalidate-registrations rfc2833-mode rfc2833-payload codec-policy enforcement-profile                                                                                                    | ping-method                            | OPTIONS;hops=0      |
| ping-all-addresses ping-in-service-response-codes out-service-response-codes media-profiles in-translationid out-translationid trust-me request-uri-headers stop-recurse local-response-map ping-to-user-part ping-from-user-part li-trust-me disabled in-manipulationid out-manipulationid manipulation-string p-asserted-id trunk-group max-register-sustain-rate early-media-allow invalidate-registrations rfc2833-mode rfc2833-payload codec-policy enforcement-profile                                                                                                    |                                        | 180                 |
| ping-in-service-response-codes out-service-response-codes media-profiles in-translationid out-translationid trust-me disabled request-uri-headers stop-recurse local-response-map ping-to-user-part ping-from-user-part li-trust-me disabled in-manipulationid out-manipulationid manipulation-string p-asserted-id trunk-group max-register-sustain-rate early-media-allow invalidate-registrations disabled rfc2833-mode none rfc2833-payload codec-policy enforcement-profile                                                                                                    | ping-send-mode                         | keep-alive          |
| ping-in-service-response-codes out-service-response-codes media-profiles in-translationid out-translationid trust-me disabled request-uri-headers stop-recurse local-response-map ping-to-user-part ping-from-user-part li-trust-me disabled in-manipulationid out-manipulationid manipulation-string p-asserted-id trunk-group max-register-sustain-rate early-media-allow invalidate-registrations disabled rfc2833-mode none rfc2833-payload codec-policy enforcement-profile                                                                                                    | ping-all-addresses                     | disabled            |
| media-profiles in-translationid out-translationid trust-me disabled request-uri-headers stop-recurse local-response-map ping-to-user-part ping-from-user-part li-trust-me disabled in-manipulationid out-manipulationid manipulation-string p-asserted-id trunk-group max-register-sustain-rate early-media-allow invalidate-registrations disabled rfc2833-mode none rfc2833-payload codec-policy enforcement-profile                                                                                                    | ping-in-service-response-codes         |                     |
| media-profiles in-translationid out-translationid trust-me disabled request-uri-headers stop-recurse local-response-map ping-to-user-part ping-from-user-part li-trust-me disabled in-manipulationid out-manipulationid manipulation-string p-asserted-id trunk-group max-register-sustain-rate early-media-allow invalidate-registrations disabled rfc2833-mode none rfc2833-payload codec-policy enforcement-profile                                                                                                    | out-service-response-codes             |                     |
| out-translationid  trust-me request-uri-headers stop-recurse local-response-map ping-to-user-part ping-from-user-part li-trust-me disabled in-manipulationid out-manipulationid manipulation-string p-asserted-id trunk-group max-register-sustain-rate early-media-allow invalidate-registrations rfc2833-mode rfc2833-payload codec-policy enforcement-profile                                                                                                    | media-profiles                         |                     |
| trust-me request-uri-headers stop-recurse local-response-map ping-to-user-part ping-from-user-part li-trust-me disabled in-manipulationid out-manipulationid manipulation-string p-asserted-id trunk-group max-register-sustain-rate early-media-allow invalidate-registrations rfc2833-mode rfc2833-payload codec-policy enforcement-profile                                                                                                    | in-translationid                       |                     |
| request-uri-headers stop-recurse local-response-map ping-to-user-part ping-from-user-part li-trust-me disabled in-manipulationid out-manipulationid manipulation-string p-asserted-id trunk-group max-register-sustain-rate early-media-allow invalidate-registrations disabled rfc2833-mode none rfc2833-payload codec-policy enforcement-profile                                                                                                    | out-translationid                      |                     |
| stop-recurse local-response-map ping-to-user-part ping-from-user-part li-trust-me disabled in-manipulationid out-manipulationid manipulation-string p-asserted-id trunk-group max-register-sustain-rate early-media-allow invalidate-registrations disabled rfc2833-mode none rfc2833-payload codec-policy enforcement-profile                                                                                                    | trust-me                               | disabled            |
| local-response-map ping-to-user-part ping-from-user-part li-trust-me disabled in-manipulationid out-manipulationid manipulation-string p-asserted-id trunk-group max-register-sustain-rate 0 early-media-allow invalidate-registrations disabled rfc2833-mode none rfc2833-payload 0 codec-policy enforcement-profile                                                                                                    | request-uri-headers                    |                     |
| local-response-map ping-to-user-part ping-from-user-part li-trust-me disabled in-manipulationid out-manipulationid manipulation-string p-asserted-id trunk-group max-register-sustain-rate 0 early-media-allow invalidate-registrations disabled rfc2833-mode none rfc2833-payload 0 codec-policy enforcement-profile                                                                                                    | stop-recurse                           |                     |
| ping-to-user-part ping-from-user-part li-trust-me disabled in-manipulationid out-manipulationid manipulation-string p-asserted-id trunk-group max-register-sustain-rate 0 early-media-allow invalidate-registrations disabled rfc2833-mode none rfc2833-payload codec-policy enforcement-profile                                                                                                    | <del>-</del>                           |                     |
| ping-from-user-part li-trust-me disabled in-manipulationid out-manipulationid manipulation-string p-asserted-id trunk-group max-register-sustain-rate 0 early-media-allow invalidate-registrations disabled rfc2833-mode none rfc2833-payload 0 codec-policy enforcement-profile                                                                                                    | ping-to-user-part                      |                     |
| li-trust-me disabled in-manipulationid out-manipulationid manipulation-string p-asserted-id trunk-group max-register-sustain-rate 0 early-media-allow invalidate-registrations disabled rfc2833-mode none rfc2833-payload 0 codec-policy enforcement-profile                                                                                                    |                                        |                     |
| out-manipulationid manipulation-string p-asserted-id trunk-group max-register-sustain-rate o early-media-allow invalidate-registrations disabled rfc2833-mode none rfc2833-payload o codec-policy enforcement-profile                                                                                                    |                                        | disabled            |
| out-manipulationid manipulation-string p-asserted-id trunk-group max-register-sustain-rate o early-media-allow invalidate-registrations disabled rfc2833-mode none rfc2833-payload o codec-policy enforcement-profile                                                                                                    | in-manipulationid                      |                     |
| manipulation-string p-asserted-id trunk-group max-register-sustain-rate 0 early-media-allow invalidate-registrations disabled rfc2833-mode none rfc2833-payload 0 codec-policy enforcement-profile                                                                                                    |                                        |                     |
| p-asserted-id trunk-group max-register-sustain-rate 0 early-media-allow invalidate-registrations disabled rfc2833-mode none rfc2833-payload 0 codec-policy enforcement-profile                                                                                                    | —————————————————————————————————————— |                     |
| trunk-group  max-register-sustain-rate 0 early-media-allow invalidate-registrations disabled rfc2833-mode none rfc2833-payload 0 codec-policy enforcement-profile                                                                                                    |                                        |                     |
| max-register-sustain-rate 0 early-media-allow invalidate-registrations disabled rfc2833-mode none rfc2833-payload 0 codec-policy enforcement-profile                                                                                                    | <del>-</del>                           |                     |
| early-media-allow invalidate-registrations disabled rfc2833-mode none rfc2833-payload 0 codec-policy enforcement-profile                                                                                                    |                                        | 0                   |
| invalidate-registrations disabled rfc2833-mode none rfc2833-payload 0 codec-policy enforcement-profile                                                                                                    |                                        |                     |
| rfc2833-mode none rfc2833-payload 0 codec-policy enforcement-profile                                                                                                    | <del>-</del>                           | disabled            |
| codec-policy enforcement-profile                                                                                                    |                                        | none                |
| codec-policy enforcement-profile                                                                                                    | rfc2833-payload                        | 0                   |
| enforcement-profile                                                                                                    |                                        |                     |
|                                                                                                    |                                        |                     |
|                                                                                                    | refer-call-transfer                    | disabled            |

reuse-connections NONE tcp-keepalive none tcp-reconn-interval 0 max-register-burst-rate 0 register-burst-window 0

last-modified-by admin@console

last-modified-date 2011-08-17 17:36:20 ANNOTATION: The sip-config defines global sip-parameters, including SIP timers, SIP options, which realm to send requests to if not specified elsewhere, and enabling the SD to collect statistics on requests other than REGISTERs and INVITEs.

## sip-config

| state                    | enabled                 |
|--------------------------|-------------------------|
| operation-mode           | dialog                  |
| dialog-transparency      | enabled                 |
| home-realm-id            | IPTF-Enterprise         |
| egress-realm-id          | IPTF-Enterprise         |
| nat-mode                 | None                    |
| registrar-domain         |                         |
| registrar-host           |                         |
| registrar-port           | 0                       |
| register-service-route   | always                  |
| init-timer               | 500                     |
| max-timer                | 4000                    |
| trans-expire             | 32                      |
| invite-expire            | 180                     |
| inactive-dynamic-conn    | 32                      |
| enforcement-profile      |                         |
| pac-method               |                         |
| pac-interval             | 10                      |
| pac-strategy             | PropDist                |
| pac-load-weight          | 1                       |
| pac-session-weight       | 1                       |
| pac-route-weight         | 1                       |
| pac-callid-lifetime      | 600                     |
| pac-user-lifetime        | 3600                    |
| red-sip-port             | 1988                    |
| red-max-trans            | 10000                   |
| red-sync-start-time      | 5000                    |
| red-sync-comp-time       | 1000                    |
| add-reason-header        | disabled                |
| sip-message-len          | 4096                    |
| enum-sag-match           | disabled                |
| extra-method-stats       | enabled                 |
| registration-cache-limit | 0                       |
| register-use-to-for-lp   | disabled                |
| options                  | max-udp-length=0        |
|                          | set-inv-exp-at-100-resp |
| add-ucid-header          | disabled                |
| last-modified-by         | admin@console           |
| last-modified-date       | 2011-08-12 10:22:04     |

**ANNOTATION:** The SIP interface below is used to communicate with the AT&T IP Toll Free service.

```
sip-interface
     state
                                     enabled
     realm-id
                                     ATT
     description
      sip-port
                                           192.168.62.50
           address
           port
                                           5060
            transport-protocol
                                           UDP
            tls-profile
           allow-anonymous
                                           all
            ims-aka-profile
     carriers
                                     0
     trans-expire
     invite-expire
                                     0
     max-redirect-contacts
                                     0
     proxy-mode
     redirect-action
     contact-mode
                                    none
     nat-traversal
                                    none
     nat-interval
                                     30
     tcp-nat-interval
                                   disabled
     registration-caching
     min-reg-expire
                                    300
     registration-interval
                                    3600
     route-to-registrar
                                   disabled
     secured-network
                                    disabled
     teluri-scheme
                                     disabled
     uri-fqdn-domain
                                    all
     trust-mode
     max-nat-interval
                                    3600
     nat-int-increment
                                    10
     nat-test-increment
                                    30
                                    disabled
     sip-dynamic-hnt
                                    401,407
     stop-recurse
     port-map-start
                                     0
     port-map-end
     in-manipulationid
     out-manipulationid
     manipulation-string
     sip-ims-feature
                                     disabled
     operator-identifier
     anonymous-priority
                                     none
     max-incoming-conns
                                     \cap
     per-src-ip-max-incoming-conns 0
     inactive-conn-timeout
     untrusted-conn-timeout
                                     0
     network-id
     ext-policy-server
     default-location-string
     charging-vector-mode
     charging-function-address-mode pass
     ccf-address
```

ecf-address term-tgrp-mode none implicit-service-route disabled rfc2833-payload 101 rfc2833-mode transparent constraint-name response-map local-response-map ims-aka-feature disabled enforcement-profile route-unauthorized-calls tcp-keepalive none add-sdp-invite disabled add-sdp-profiles last-modified-by admin@console last-modified-date 2009-04-22 18:14:23

**ANNOTATION**: The SIP interface below is used to communicate with the Avaya elements.

# sip-interface

state enabled realm-id IPTF-Enterprise description sip-port

ims-aka-profile
carriers

trans-expire 30 invite-expire 0 max-redirect-contacts proxy-mode

redirect-action contact-mode nat-traversal nat-interval tcp-nat-interval

registration-caching disabled min-reg-expire 300 registration-interval 3600 route-to-registrar disabled secured-network disabled teluri-scheme disabled

uri-fqdn-domain

trust-mode all 3600 nat-int-increment 10 nat-test-increment 30

sip-dynamic-hnt disabled stop-recurse 401,407 port-map-start 0

none

none

30

90

port-map-end 0 in-manipulationid out-manipulationid manipulation-string sip-ims-feature disabled operator-identifier anonymous-priority none max-incoming-conns per-src-ip-max-incoming-conns 0 inactive-conn-timeout 0 untrusted-conn-timeout network-id ext-policy-server default-location-string charging-vector-mode pass charging-function-address-mode pass ccf-address ecf-address term-tgrp-mode none implicit-service-route disabled rfc2833-payload 101 rfc2833-mode transparent constraint-name response-map local-response-map ims-aka-feature disabled enforcement-profile route-unauthorized-calls tcp-keepalive none add-sdp-invite disabled add-sdp-profiles last-modified-by admin@console

ANNOTATION: The SIP manipulation below removes UPDATE from the Allow header in SIP messages from the AT&T IP Toll Free service as UPDATE is not supported by Experience Portal. It also modifies the maxptime attribute to ptime as

2009-04-16 18:07:58

## sip-manipulation

name removeUpdateAndModifyMaxptime description Strip Update from Allow list, modify Ptime

header-rule

last-modified-date

name ReplaceMaxptime
header-name Content-Type
action manipulate
comparison-type case-sensitive
msg-type any

msg-type any methods INVITE match-value

Experience Portal does not recognize maxptime attribute.

new-value element-rule

name modmline parameter-name application/sdp

AT; Reviewed; SPOC 4/19/2012 Solution & Interoperability Test Lab Application Notes ©2012 Avaya Inc. All Rights Reserved.

54 of 66 EP60CM601APTF type mime

action find-replace-all

match-val-type any

comparison-type case-sensitive

match-value maxptime new-value ptime

header-rule

name EditAllow header-name Allow

action manipulate comparison-type pattern-rule

match-value

msg-type any

new-value methods element-rule

name StripUPDATE

parameter-name

type header-value action find-replace-all

match-val-type any

comparison-type pattern-rule

match-value (,\s\*UPDATE|UPDATE\s\*,)

new-value

<u>ANNOTATION</u>: The SIP manipulation below adds a **Diversion** header in SIP messages from the Experience Portal to AT&T Flex Reach service as **Diversion** header is not generated by Experience Portal. A valid DID is required for calls 8YY numbers otherwise the calls will fail. See **Section 2.2, Item 6** for further information. This manipulation rule was used in this reference configuration and is not intended to be prescriptive.

sip-manipulation

name AddDiverions

description Add Diversion Header for 8YY calls

header-rule

name AddDiversionHdr

header-name Diversion

action add comparison-type boolean

match-value

msg-type request

methods

new-value "sip:7323204084@10.80.130.220"

 ${\tt last-modified-by} \qquad \qquad {\tt admin@console}$ 

last-modified-date 2011-08-22 19:25:08

<u>ANNOTATION</u>: The steering pools below define the RTP port range on the respective realms.

#### steering-pool

AT; Reviewed; Solution & Interoperability Test Lab Application Notes SPOC 4/19/2012 ©2012 Avaya Inc. All Rights Reserved.

55 of 66 EP60CM601APTF

```
ip-address
                                     192.168.62.50
                                     16384
      start-port
                                     32767
      end-port
      realm-id
                                     ATT
      network-interface
      last-modified-by
                                     admin@console
      last-modified-date
                                     2011-08-25 19:11:47
steering-pool
      ip-address
                                     10.80.130.250
      start-port
                                     16384
      end-port
                                     32767
      realm-id
                                     Enterprise
      network-interface
      last-modified-by
                                     admin@console
      last-modified-date
                                     2011-08-12 10:25:12
system-config
     hostname
                                     Enterprise-Acme
      description
      location
     mib-system-contact
     mib-system-name
     mib-system-location
      snmp-enabled
                                     enabled
      enable-snmp-auth-traps
                                     disabled
      enable-snmp-syslog-notify
                                     disabled
      enable-snmp-monitor-traps
                                     disabled
      enable-env-monitor-traps
                                     disabled
      snmp-syslog-his-table-length
      snmp-syslog-level
                                     WARNING
      system-log-level
                                     WARNING
      process-log-level
                                     NOTICE
      process-log-ip-address
                                     0.0.0.0
      process-log-port
      collect
                                           5
            sample-interval
            push-interval
                                           15
            boot-state
                                           disabled
            start-time
                                           now
            end-time
                                           never
            red-collect-state
                                          disabled
            red-max-trans
                                          1000
            red-sync-start-time
                                          5000
                                          1000
            red-sync-comp-time
            push-success-trap-state
                                          disabled
      call-trace
                                     disabled
      internal-trace
                                     disabled
      log-filter
                                     all
      default-gateway
                                     172.16.253.4
      restart
                                     enabled
      exceptions
                                     0
      telnet-timeout
      console-timeout
      remote-control
                                     enabled
      cli-audit-trail
                                    enabled
      link-redundancy-state
                                     disabled
```

# 9. Verification Steps

# 9.1. General

The following steps may be used to verify the configuration:

- Place an inbound call to Experience Portal application, and verify that two-way talkpath exists.
   Interact with the Experience Portal prompts and verify that the call remains stable for several minutes and disconnect properly.
- Place an inbound call to Experience Portal application that can canvass Communication
  Manager for skilled agent availability, and select the appropriate prompt(s) to request a transfer
  to an agent. Verify that when no agent in the skill is available, the caller hears wait treatment
  from the Experience Portal application while waiting to be transferred. Verify that when an
  agent in the skill becomes available, the call is successfully transferred to the agent and twoway talkpath exists between the caller and the agent.
- Place an inbound call to Experience Portal application that can transfer an inbound call to Communication Manager regardless of skilled agent availability, and select the appropriate prompt(s) to request a transfer to an agent. Verify that the transfer completes successfully. Verify that when no agent in the skill is available, the caller hears wait treatment from Communication Manager. Verify that when an agent in the skill becomes available, the call is successfully routed to the agent and two-way talkpath exists between the caller and the agent.

# 9.2. Avaya Aura® Experience Portal

The following commands are issued from the System Manager console.

1. Navigate to **Real-Time Monitoring→Port Distribution** to verify the SIP trunk on Experience Portal has been properly configured as shown below:

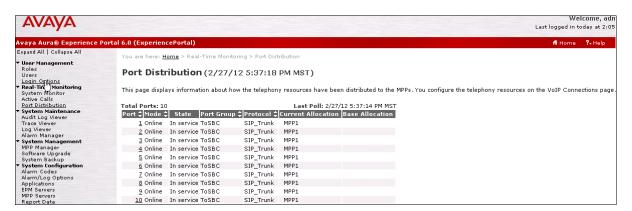

2. Navigate to **Real-Time Monitoring** Active Calls to verify the number of active calls, the trunk being used and the application running on Experience Portal:

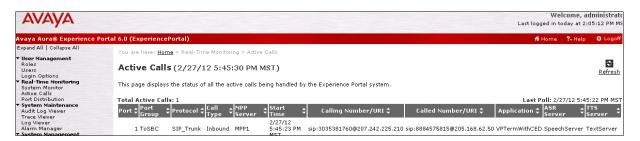

# 9.3. Troubleshooting Tools

The logging and reporting functions within the Avaya VPMS web interface may be used to examine the details of Experience Portal calls.

The Communication Manager list trace vector, list trace vdn, list trace tac, and/or status trunk *trunk-group-no* commands are helpful diagnostic tools to verify correct operation and to troubleshoot problems. MST (Message Sequence Trace) diagnostic traces (performed by Avaya Support) can be helpful in understanding the specific interoperability issues.

# 10. Conclusion

As illustrated in these Application Notes, Avaya Aura® Communication Manager, Avaya Aura® Experience Portal and the Acme Packet Net-Net can be configured to interoperate successfully with the AT&T IP Toll Free service. This solution provides users of Avaya Aura® Experience Portal the ability to support inbound toll free calls over an AT&T IP Toll Free SIP trunk service connection.

The sample configuration shown in these Application Notes is representative of a basic enterprise customer configuration and is intended to provide configuration guidance to supplement other Avaya product documentation. It is based upon formal interoperability compliance testing as part of the Avaya DevConnect Service Provider program.

# 11. References

The Avaya product documentation is available at <a href="http://support.avaya.com">http://support.avaya.com</a> unless otherwise noted.

- [1] Planning for Avaya Aura® Experience Portal, August 2011
- [2] Implementing Avaya Aura® Experience Portal on a single server, August 2011
- [3] Administering Aura® Experience Portal, January 2011
- [4] Administering Avaya Aura® Communication Manager, Document ID 03-300509, August 2010
- [5] Avaya Aura® Communication Manager Feature Description and Implementation, Document Id 555-245-205, August 2010
- [6] Administering Avaya Aura® Call Center Features, November 2010
- [7] Programming Call Vectors in Avaya Aura® Call Center, June 2010
- [8] Administering Avaya Aura® Messaging, December 2011
- [9] Implementing Avaya Aura® Messaging, October 2011
- [10] Application Notes for Avaya Aura® Experience Portal 6.0, Avaya Aura® Communication Manager 6.0.1, Avaya Aura® Session Manager 6.1 and Acme Packet Net-Net 6.2.0 with AT&T IP Toll Free Service using MIS/PNT or AVPN Transport

Acme Packet Support (login required):

[11] <a href="http://support.acmepacket.com">http://support.acmepacket.com</a>

AT&T IP Toll Free Service Descriptions:

[12] AT&T IP Toll Free

http://www.business.att.com/enterprise/Service/business-voip-enterprise/network-based-voip-enterprise/ip-toll-free-enterprise/

# 12. Addendum 1 – Configuration with Avaya Aura Session Manager

The alternate configuration tested here was with the calls referred to Communication Manager via Session Manager. This configuration was tested to simulate the hosted solution of Experience Portal deployment where the Experience Portal routes the call to an agent on Communication Manager via Session Manager. The configuration steps for the Session Manager are not listed here. Consult **Section 5** of [11] to configure Session Manager. Changes in call flow are illustrated in **Section 12.1**.

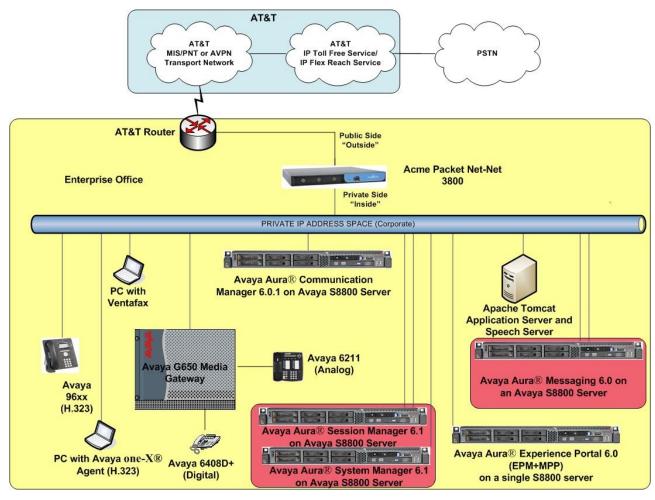

Figure 2: Alternate Reference Configuration

# 12.1. Call Flows

The first and fourth call scenarios illustrated in **Section 3.2** do not change with the introduction of Session Manager but for the second and third call flow, the call is routed to the Communication Manager via Session Manager.

The second call scenario illustrated below is an inbound call arriving on Experience Portal and transferred to Communication Manager only after an agent with appropriate skill becomes available on Communication Manager.

- 1. Same as the first four steps from the first call scenario.
- 2. In this scenario, the application is not sufficient to meet the caller's requests, and thus the call needs to be transferred to a Communication Manager agent. Experience Portal then puts the inbound call on hold and places a call to vector/skill for an agent on Communication Manager via Acme SBC. While the inbound call is on hold, Experience Portal may play music to the caller, prompt the caller for additional information, or otherwise interact with the caller.
- 3. Communication Manager informs Experience Portal when an agent in that skill becomes available.
- 4. Experience Portal instructs the Acme SBC to transfer the inbound call to that skill.
- 5. The Acme SBC transfers the inbound call to the aforementioned skill on Communication Manager.
- 6. Communication Manager routes the call to the agent.

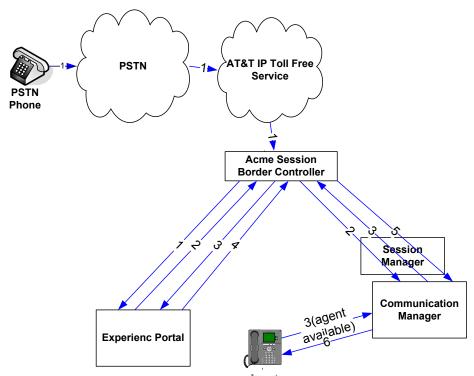

Inbound Call Handled by Experience Portal and Transferred to Communication Manager upon Agent Availability

The third call scenario illustrated below is an inbound call arriving on Experience Portal and transferred to Communication Manager skill without determining whether an agent with required skill is available or not.

- 1. Same as the first four steps from the first call scenario.
- 2. In this scenario, the application on Experience Portal is not sufficient to meet the caller's needs or requests, and thus the call needs to be transferred to an agent/skill on Communication Manager. Experience Portal instructs the Acme SBC to transfer the inbound call to an agent/skill on Communication Manager without verifying that an agent with required skill is available on Communication Manager.
- 3. The Acme SBC transfers the inbound call to the required skill/agent on Communication Manager.
- 4. An agent becomes available on Communication Manager.
- 5. Communication Manager routes the call to the agent.

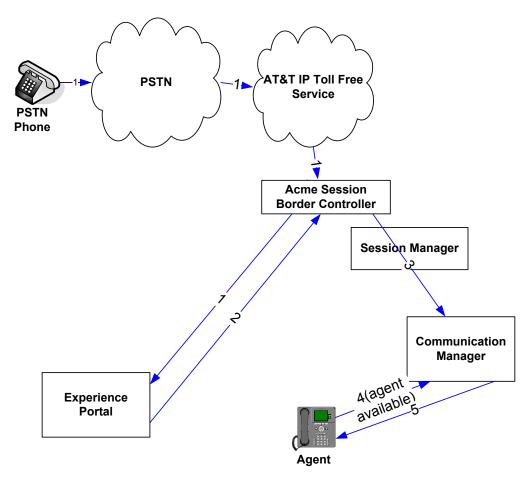

Inbound Call Transferred by Experience Portal to Communication Manager regardless of Agent Availability

# 12.2. Acme SBC Configuration

The only change to Acme configuration in **Section 8** for calls to be routed to Communication Manager through Session Manager is to the local policy where the next-hop will have the IP address of the Session Manager instead of the Communication Manager. The following local policies illustrate the corresponding change on the Acme SBC.

**ANNOTATION:** The two local policies below aid the routing of SIP messages from the Experience Portal to Communication Manager via Session Manager.

```
local-policy
      from-address
      to-address
                                      666
                                      666+
      source-realm
                                      IPTF-Enterprise
      description
                                     N/A
      activate-time
      deactivate-time
                                     N/A
                                     enabled
      policy-priority
                                     none
      last-modified-by
                                     admin@console
      last-modified-date
                                     2011-08-12 10:25:23
      policy-attribute
            next-hop
                                            10.80.150.206
            realm
                                            IPTF-Enterprise
            action
                                            none
                                            disabled
            terminate-recursion
            carrier
                                            0000
            start-time
                                            2400
            end-time
                                            U-S
            days-of-week
            cost
                                            SIP
            app-protocol
            state
                                            enabled
            methods
            media-profiles
```

#### local-policy from-address to-address 666 source-realm ATT description N/A activate-time deactivate-time N/A enabled state policy-priority none last-modified-by admin@console last-modified-date 2011-08-12 10:25:23 policy-attribute next-hop 10.80.150.206 realm IPTF-Enterprise action none terminate-recursion disabled carrier start-time 0000 end-time 2400 days-of-week U-S cost

app-protocol

media-profiles

state
methods

SIP enabled

# ©2012 Avaya Inc. All Rights Reserved.

Avaya and the Avaya Logo are trademarks of Avaya Inc. All trademarks identified by ® and TM are registered trademarks or trademarks, respectively, of Avaya Inc. All other trademarks are the property of their respective owners. The information provided in these Application Notes is subject to change without notice. The configurations, technical data, and recommendations provided in these Application Notes are believed to be accurate and dependable, but are presented without express or implied warranty. Users are responsible for their application of any products specified in these Application Notes.

Please e-mail any questions or comments pertaining to these Application Notes along with the full title name and filename, located in the lower right corner, directly to the Avaya DevConnect program at <a href="mailto:devconnect@avaya.com">devconnect@avaya.com</a>.